13 F.G

## UNIVERSIDAD NACIONAL AUTONOMA DE MEXICO

 $\frac{1}{D}$  /98

DIVISION DE ESTUDIOS SUPERIORES

### FACULTAD DE INGENIERIA

**ALGORITMO**  $\langle \eta \rangle$ 

 $P_{\mathcal{O}} \rightarrow 5$ 

PARA LA IMPLANTACION OPTIMA DE TORRES DE TRASMISION

México, D.F.

Julio 1975

**TESIS** 

QUE PARA OPTAR AL GRADO DE MAESTRO EN INGENIERIA ELECTRICA (POTENCIA)

PRESENTA

PEDRO WENCESLAO DOMINGUEZ ROMAN

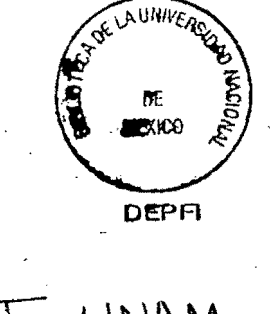

TUNAM I975<br>DOM

A manera de prólogo, conviene aclarar que la subrutina de avances que se adaptó al programa, tue desarrollada por el talentoso amigo Daniel Toral Garibay, bajo el asesoramiento del Dr. Roberto Canales Ruíz.

A este brillante investigador, y aún más al ingeniero Servio Tulio Guillén Burguete, debo dar gracias por haberme ayudado a realizar el presente trabajo. Para ellos, el Instituto de Ingeniería, la División de Estudios Superiores, maestros, com pañeros y amigos, y para todo aquel que me ha brindado su es tímulo, para las personas que aprecio, vaya esta manifestaci6n de agradecimiento y cariño.

 $\mathcal{C} \leftarrow \mathcal{C} \leftarrow \mathcal{$ 

#### $\overline{D}$  $\mathbf{I}$  $\overline{L}$  $\overline{N}$  $C E$

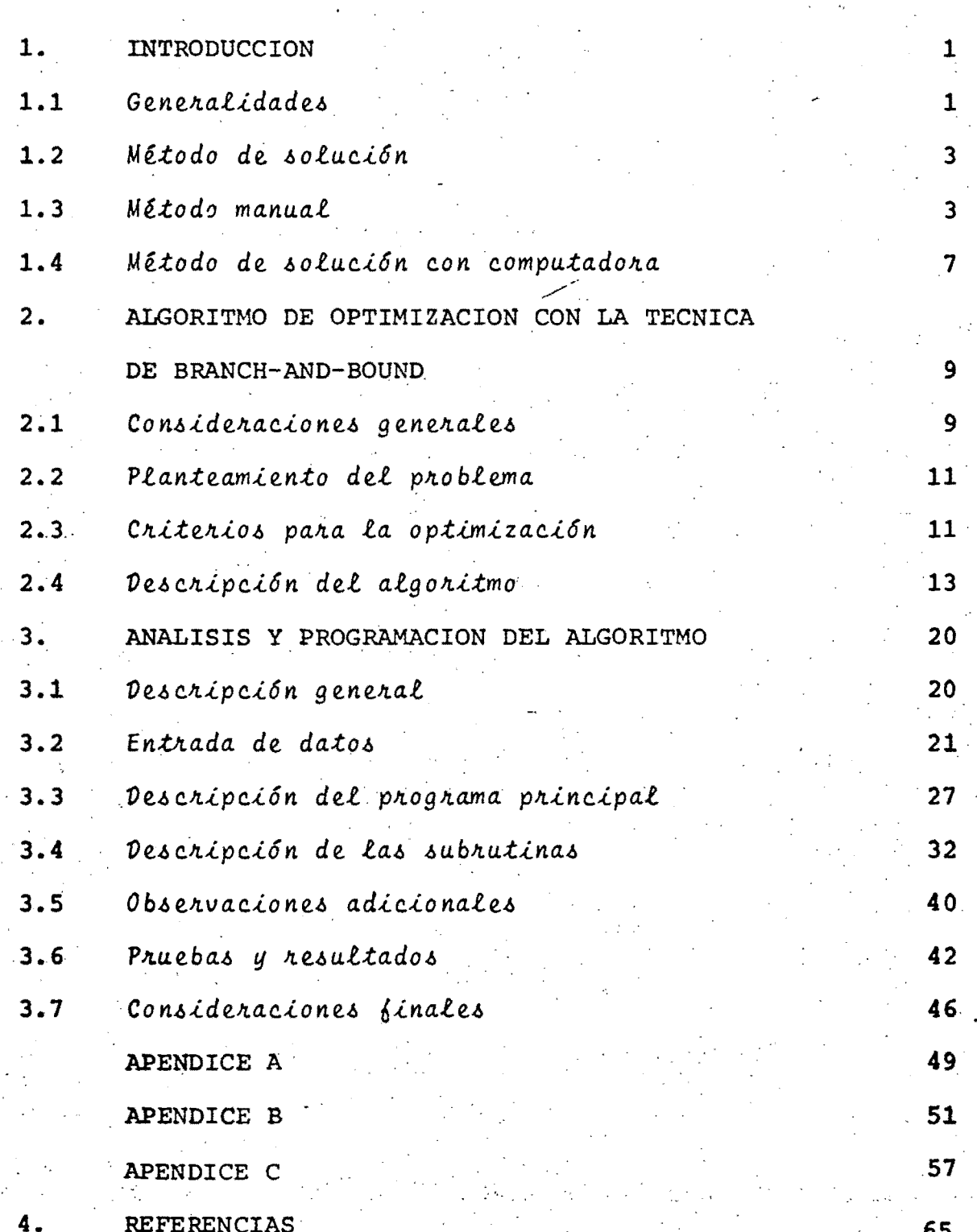

Pág

## 1. INTRODUCCION

## 1.1 Generalidades

La automatización del procedimiento de localización de torres de trasmisión eléctrica y la consiguiente posibilidad de emplear computadoras en el diseño completo de una línea de tras misión, actualmente son una- realidad. Existen al respecto pro gramas digitales tanto para el estudio fotogramétrico del área por donde se desea pasar una línea eléctrica, como para diseño e.implantación de las diversas torres requeridas.

La investigación de esos aspectos empezó en la década pasada, ry si hoy día se prosigue trabajando sobre el mismo. asunto, es con objeto de mejorar las soluciones logradas, principalmente en lo que a exactitud y economía se refiere. En esto radica

la finalidad del presente estudio.

Para resolver el problema de localización de torres se cuenta con una serie de datos, entre ellos las 'cotas que definen los diferentes puntos del terreno por donde va a pasar la línea, ,así como las alturas, tipos Y costos de diseño de las torres, lo que implica distribuir las torres sobre un terreno de la manera más económica, manteniendo todos los libramientos y lí mites de carga establecidos.

El programa de 'computadora que aquí se presenta ha sidodesarrollado de tal manera que suministre una solución óptima, cualquiera que sean los tipos, de torres y las condiciones del 'terreno. '.

La diferencia entre dicho programa y otros desarrollados ante riormente (refs  $2,5,9 \cdot y$  14) es que estos únicamente resuelven el problema siguiendo los mismos procedimientos manuales, con, muy ligeras variantes. En general, consideran un número grande de alternativas, imposibles de manejar en los métodos manuales, pero no garantizan la optimalidad de la solución. Es decir, el objetivo de estos programas digitales es ejecutar, de una manera más rápida la parte mecánica del trabajo del 'proyectista, sin abandonar el método tradicional de ubicar, . gráficamente, las torres sobre el perfil de la línea. Inclusi ve, en alguno de esos programas (ref 2) se deja a la iniciati. va del proyectista la decisión de dónde se van a emplear to-, " rres de tensión y dónde da suspensión. En tales aspectos, el presente programa es más ambicioso.

#### 1.2 Método de solución

El método manual exige mucha capacidad y experiencia por par. te del proyectista, a la vez que presenta problemas en cuanto a la lentitud, sobre todó si se desea considerar dos o más soluciones, y problemas de exactitud y economía. Además, no es posible afirmar que la respuesta obtenida sea la óptima.

3

Es conveniente hacer una introducción al problema de localización de estructuras de trasmisión en el diseño de líneas aéreás, explicando en' qué consiste el método manual.

1.3 Método manual ..:. -... ·4.'.:·

## 1.3.1 Representación del perfil de tierra,

El primer paso es realizar un estudio de campo, el cual exige cálculos muy laboriosos pero. sencillos •

. El perfil de la línea se hace figurar, en forma gráfica, en una serie de 'hojas de acuerdo con escalas horizontales y verticales apropiadas.

Ese plano de ruta debe ser suficientemente detallado, e indicar donde atraviesan carreteras, ríos, canales, ferrocarriles, etc. Asímismo señalar los límites de las propiedades, crúces con otras lineas (eléctricas o de otra clase) y todos los elementos de interés observados a lo largo del perfil de tierra.

# 1. 3.2 Utilización dé las plantillas

La altura del conductor, Y, a una distancia X del origen del propio conductor, puede ser aproximada mediante la relación parabólica

$$
Y = K X2
$$
 (1.1)

'2

**..** 

·4

donde K es función de la tensi6n, T, considerada constante para una temperatura específica del conductor, y del peso unitario, *w.* 

, ~'.. .;..' , . , . . .. : ... Con base en esos datos se construye una plantilla transparente de forma parabólica, similar a la curva del conductor. Si la plantilla ha sido preparada para una flecha., Y, a temperatura máxima, los libramientos que representa son mínimos.

Siempre que el claro real sea mayor que el de diseño de la plantilla, los errores en los libramientos no representan peligro alguno.

La tensión del conductor puede considerarse constante, a la máxima temperatura, para determinado número de torres de suspensión dispuestas entre dos torres de tensión. Así, para esa serie de claros se puede usar una misma plantilla. Ese claro simple se conoce como claro regulador y se obtiene numéricamente con la expresión'

CR = 
$$
\frac{\sqrt{\sum_{i=1}^{3}}}{\sqrt{\sum_{i=1}^{3}}}
$$
, i = 1,2,...,h (1.2)

donde L representa las longitudes individuales de los claros, y h el número de los claros entre las dos torres de tensión.

La planeación se realiza con el valor estándar del claro requlador inmediato inferior al de la sección en estudio.

1.3.3 Localización de las torres

Una vez que ha sido fijada una torre la posición de la siguien te, que da alcance máximo, se encuentra haciendo coincidir la plantilla con el perfil de tierra; las alturas de las torres se consideran iguales a la altura del conductor más bajo menos el libramiento requerido.

Una vez que la plantilla se ha colocado lo más próxima posible al perfil (ligeramente encima), existen varias posibilidades de alturas de torres, Para las más altas, los claros son mayores.

En cada claro debe existir un punto de tangencia entre la plan tilla y el perfil de tierra, pues de lo contrario el libramien to sería demasiado grande. En los puntos del perfil que hacen contacto con la plantilla, el libramiento del conductor a tie-

rra es igual al valor mínimo prestablecido; y en aquellos donde se' requiere un libramiento superior al mínimo, se traza una altura ficticia a fin de lograr la posición deseada del conductor.

 $1.3.4$  Claro de viento y claro de peso

, I

El claro de viento de una torre se calcula como la semisuma de las longitudes de' los claros adyácentes a ella. El claro de peso, en cambio, es igual a la distancia horizontal entre los vértices de las parábolas que forma el conductor a ambos lados de esa torre.

El claro de viento es proporcional a la~carga horizontal trans versal que actúa sobre la torre debido a la acci6n que ejerce el viento sobre el conductor y los cables de tierra. Por otra parte, los ángulos de deflexión,  $\theta$ , que aparecen a lo largo. de la ruta dan lugar a una fuerza horizontal transversal, cons tante, la cual también actúa sobre la torre. Su valor es igual 2Tsen ( $\theta$ /2), si T es la tensión en el conductor.

El claro de peso, a su vez es proporcional a la fuerza vertical que actúa, en sentido descendente, sobre lá cruceta de la torre. 'Debe impedirse que los valores de este claro lleguen a ser muy bajos porque, principalmente en las torres de suspensión no es conveniente la elevación. De la misma manera el &nguló de oscilaci6n de la cadena de aisladores, para la velocidad máxima del viento, no debe ser tan grande que los libra-

mientos mínimos sean excedidos. Lo que suele hacerse es especificar un valor mínimo para la relación  $\frac{\text{charo de peso}}{\text{charo de viento}}$ puesto que el ángulo de oscilación de la cadena es igual al valor calculado como ł

$$
\tan^{-1} \frac{\text{carga de viento}}{\text{carga de peso}} \tag{1.3}
$$

1.3.5 Tipos y costos de las torres

Tan pronto han sido determinadas las posiciones que ocupan las torres, 'así como sus alturas, tanto su tipo como su costo pueden conocerse mediante una tabla de costos típicos.

Se tiene un esquema de cargas de acuerdo con las especificaciones, generales, dadas en relación con varios parámetros de diseño: libramientos, claros de viento y de peso, ángulo de deflexi6n,.carga·vertical,. factor de seguridad, tamaño del *J,*  conductor y tamaño del cable a tierra.

Para que la localización de las torres en cuestión sea económica, se recomienda al proyectista ajustarse a ciertas reglas, tales, como emplear torres de tensi6n bajas, buscar que la plantilla coincida con el perfil, etc.

1.4 Método de solución con computadora

Al aplicar la computadora al problema de implantación de torres se hace una simulación matemática del método manual explicado.

Sin embargo, a diferencia de éste, el algoritmo que se propone no necesariamente localiza la siguiente torre en el punto de máximo alcance, sino que considera dominancias sobre el te ,.rreno. Por ejemplo, puede ser preferible localizar una torre en la cima de una loma que localizarla a mayor distancia pero a menor altura.

8

El método' de solución consiste en ir considerando diferentes alternativas de ramificación, e irlas comparando de acuerdo a', ciertos criterios de dominancia, para conservar aquellas opciones que podrían estar contenidas en una solución óptima. El procedimiento es el de rama y límite.

#### $2.$ ALGORITMO DE OPTIMIZACION CON LA TECNICA DE **BRANCH-AND-BOUND**

#### Consideraciones generales  $2.1$

Son inumerables los casos en que el método de branch-andbound o de rama y límite ha encontrado oportuna aplicación a problemas dentro de los más diversos campos de actividades. Independientemente de su formulación general, a veces con ligeras y otras con profundas modificaciones, esta técnica ha permitido resolver, con miras al óptimo, problemas de capital importancia para la ingeniería y otras áreas.

En este estudio se ha procurado adaptar el principio de rama y límite al problema de distribuir determinado número de torres eléctricas a lo largo de un terreno dado, de manera

. que resulte lo más económico posible. En el Apéndice A se definen las condiciones que debe reunir un problema cualquiera para que este principio pueda ser aplicado, de acuerdo al criterio de E. Balas (ref 3).

En los casos en que el'problema de 10calizaci6n de torres se ha resuelto mediante programas de computadora (refs 5, 9 y 14), el tiempo empleado por estos en cada corrida es considerabIe, lo que aumenta mucho el costo del proyecto. Ello se debe a que en cada paso se analizan todas las combinaciones posibles entre las M alturas disponibles. Por consiguiente el objetivo real del presente algoritmo es descubrir un procedimiento que permita ahorrar bastante tiempo de computadora.

Uno de los aspectos más interesantes de este método es que se obtienen las Mi mejores soluciones factibles, incluyendo la 6ptima, lo cual permite al proyectista decidirse por la más conveniente entre aquellas cuya diferencia de costos no es muy grande. Asímismo, se observa que tal como sucede con los problemas-atacados con la técnica de rama y límite para los casos que implican muchos elementos, las necesidades de tiempo y memoria aumentan Estas restricciones obligan a dividir la lon- . gitud total en tramos, cuando se trata de un perfil de tierra muy extenso, y los 6ptimos parciales se encadenan para dar la spluci6n'6ptima completa. En todo caso, este programa, preparado para una computadora NOVA 800, con capacidad de memoria muy limitada,'podría adaptarse a una computadora más perfeccionada y de mayor capacidad de memoria.

1 I

#### 2.2 Planteamiento del problema

. El problema de localización de estructuras puede ser formulado de manera general' como sigue: dado un perfil de tierra, por el cual se desea pasar una línea de trasmisi6n eléctrica, con datos y costos de diseño conocidos y un tamaño del conductor bien especificado, encontrar la mejor distribuci6n,de localizaciones, tal que la combinaci6n tipo-altura de cada torre contribuya a que el costo.total sea mínimo.

En el caso general, se dispone de  $t_i^{\dagger}$  torres y  $h_i^{\dagger}$  alturas. Cada combinación  $t_i-h_i$  tiene asignado un costo,  $C_{ij}$ . Entonces, *n* . torres deben ser distribuidas en una ruta donde se va a colocar una línea eléctrica aérea. El asunto es determinar los *n* puntos sobre el terreno donde deben estar  $10$ calizadas estas estructuras y cuál combinación  $t_i$ <sup>-h</sup>j es. la más apropiada en cada torre para que la solución sea óptima.

## 2.3 Criterios para la optimizaci6n

Debido a la fuerza que ejerce el viento sobre el cable conductor y al propio peso del cable, la distancia entre una pareja dada de torre influye bastante en el costo de ambas, siendo mayor este mientras más grande es la distancia.

Tomando en cuenta que el costo de las torres aumenta con la altura se comprende que resulta más económico colocar muchas

## 2.4 Descripci6n del algoritmo

Al utilizar el método de rama y límite el problema se repre senta mediante un árbol dívidido, en el cual cada nodo corres ponde a una torre específica- y cada rama del árhol representa una conexión entre torres, con el sentido en que el árbol se aproxima a la meta (fig.pág. 79).

La ramificación consiste en generar subconjuntos de M alterna tivas,·a·partir de un nodo que se toma como origen. Cada uno de los nodos está definido por atributos particulares. Así se logran cada vez más subconjuntos, los cuales favorecen la obtención de la solución óptima buscada.

 $\mathcal{L}^{\mathcal{L}}(\mathcal{L}^{\mathcal{L}}) = \mathcal{L}^{\mathcal{L}}(\mathcal{L}^{\mathcal{L}}) \times \mathcal{L}^{\mathcal{L}}(\mathcal{L}^{\mathcal{L}})$ En cada ramificación, los nodos procedentes de un nodo común, por definición, no son comparables entre sí. Las ramificaciones se hacen mediante la subrutina de avances, la cual será explicada en la secci6n 3.4.1.

Un-nodo está definido por ocho variables, de las·cuales las Activada en la sección 3.4.1.<br>Nodo está definido por ocho variables<br>importantes son el avance horizontal más importantes son el avance horizontal, la altura de la torre sobre el nivel-del mar y el costo acumulado. Así, para cada nueva·ramificaci6n se determinan los valores de dichas variables y quedan fijadas cotas de forma que se conservan todas aquellas· soluciones que superan a las demás en al menos Una de esas tres variables~y.las:soluciones restantes, las dominadas, se descartan.

## 2.4.1. Justificaci6n del algoritmo

Dadas dos soluciones parciales, los criterios para comparar-, ' las entre sí son: mayor avance total, menor costo acumulado y.mayor altura absoluta. En general, no puede haber eliminación entre los elementos precedidos por el mismo nodo de un subconjunto de soluciones, ya que la más avanzada, por ejemplo, tendrá un costo más elevado que las otras, etc, y no se cumple el criterio de eliminación empleado.

Tampoco habra eliminaci6n entre los nodos que permanecen activos en una iteración determinada, sino estre estos y los nuevos nodos generados. Además, si una solución factible reuniera los atributos de mayor avance, altura superior-yacosto.minimo, entonces esta eliminaría a todas las existentes y quedaría como la solución óptima. Pero tal cosa no es posible, porque siempre existirán M-1 soluciones generadas junto con ella que no podrían ser eliminadas.

#### 2.4~2 Comparaciones y eliminaciones

Los nodos se diferencian enumerandolos *i=1,2,3,...*, según el orden en que van apareciendo. Los recién generados por el algo-, . ritmo se llaman nodos candidatos y se colocan dentro de la matriz  $C.$ 

El conjunto de nodos factibles, que no han sido ramificados ni eliminados, se conocen como nodos frontales y están dis-

, , , , , , , , , , , , , , ,

puestos en una matriz F. Así mismo, los nodos que ya fueron ramificados, pero que cuando menos una de sus ramas se prolonga hasta el frente, se denominan nodos atrasados o pasivos • La matriz A se compone de estos.

15

" ,

Al iniciar cada iteración, se ramifica el más atrasado de los nodos del frente, es decir, aquél cuyo avance total es menor. De esta forma, al elegir el nodo más atrasado, el propósito es hacer que los nuevos nodos ramificados sean comparables con los nodos activos restantes;

Es así como se obtienen M nuevos nodos que constituyen las ramificaciones del más atrasado. Tal como aquí se emplea, una , and the set of  $\mathcal{A}^{\mathcal{A}}$  , and  $\mathcal{A}^{\mathcal{A}}$  , and  $\mathcal{A}^{\mathcal{A}}$  ,  $\mathcal{A}^{\mathcal{A}}$  ,  $\mathcal{A}^{\mathcal{A}}$  ,  $\mathcal{A}^{\mathcal{A}}$  ,  $\mathcal{A}^{\mathcal{A}}$  ,  $\mathcal{A}^{\mathcal{A}}$  ,  $\mathcal{A}^{\mathcal{A}}$  ,  $\mathcal{A}^{\mathcal{A}}$  ,  $\mathcal{A}^{\mathcal{A}}$  iteración comprende las operaciones efectuadas desde que se ra $x$ ifica algún nodo hasta que se ramifica el siguiente, y un ni,vel está dado por el número de nodos precedentes de uno frontal; por ejemplo, todos aquellos que poseen cuatro nodos anteriores se hallan en el cuarto nivel. ca el siguiente, y un ni -<br>precedentes de uno fron-<br>poseen cuatro nodos ante-<br>debe investigarse cuáles<br>merarse. Para ello, el al-

riores se hallan en el cuarto nivel.<br>Después de realizar la ramificación, de<br>nodos de las matrices ( y F deben enume cuáles nodos de las matrices  $C y F$  deben' enumerarse. Para ello, el algor itmo efectúa una comparación de alternativas entre los nodos candidatos y los del frente, aplicando el criterio de dominancia. Si un nodo resulta,' dominado , se descarta toda ramificación posterior de este, colocándolo en la matriz E para que él a su vez pueda eliminar nodos de los niveles anteriores.

La ventaja de utilizar el criterio de dominancia en el princi-

pio de rama y limite es que se puede lograr una importante can tidad de eliminaciones entre las soluciones factibles.

Considerando que en las columnas 3, 4 y 5 de las matrices C y F se almacenan los valores respectivos de avance total, altura absoluta y costo acumulado, la situación de dominancia entre dos nodos (por ejemplo, el nodo candidato 7 y el nodo frontal 3), puede definirse a partir de las relaciones:

> $F(3,3) > C(7,3)$  $F(3, 4) > C(7, 4)$  $F(3, 5) > C(7, 5)$

Sigse cumplen tres condiciones, con al menos una desigualdad, se dice que el nodo 3 de F domina al nodo 7 de C, y este último es eliminado del proceso conjuntamente con todos aquellos que siendo anteriores a él, no tienen ninguna otra ramificación.

Si en algún caso no se verifican las tres relaciones simultáneamente, se concluye que no hay dominancia y se pasa a la siguiente comparación. En el caso crítico de igualdad plena entre dos nodos solamente se conserva uno. Estas comparaciones tien den a evitar que la matriz F llegue a contener un número excesi vo de nodos.

El procedimiento de comparaciones y eliminaciones puede interpretarse como la aplicación de ciertos atributos asociados a una solución parcial, para eliminar aquellas soluciones que da-

rfan lugar a localizaciones futuras que de todas maneras se rían dominadas. Puede resumirse así:

Si un nodo cualquiera, supóngase  $J$ , en alguna etapa del proceso domina a otro nodo, K, entonces, en todas las etapas futuras la relación entre ambos será tal que nunca las ramificaciones del nodo *K* llegarán a dominar a alguna de las ramificaciones del J.

En resumen, si se conocen todos los atributos de los nodos del frente y los de los nodos candidatos, puede determinarse, comparándolos entre sí, cuáles proporcionan una soluci6n 6ptima .

Cuando dos o más elementos del frente han quedado.exactamente en la misma posición, siendo esta la más atrasada, la ramificaci6n tiene lugar a partir de uno cualquiera de ellos que el, programa escoge arbitrariamente.

'2.4.3, Construcción dél árbol,

El árbol se forma tomando como origen un nodo inicial, para'el cual se definen su tipo y altura, considerando que se encuentra en la posición cero, o sea, en el punto inicial del terreno. Un árbol de alternativas, con M=3, se muestra a continuación en la página 19.

,', i) Se empezó por el nodo  $1/y$  se generaron tres alternativas, entre las cuales no puede haber dominancia, puesto que la más

and the state of the state of the state of the state of the state of the

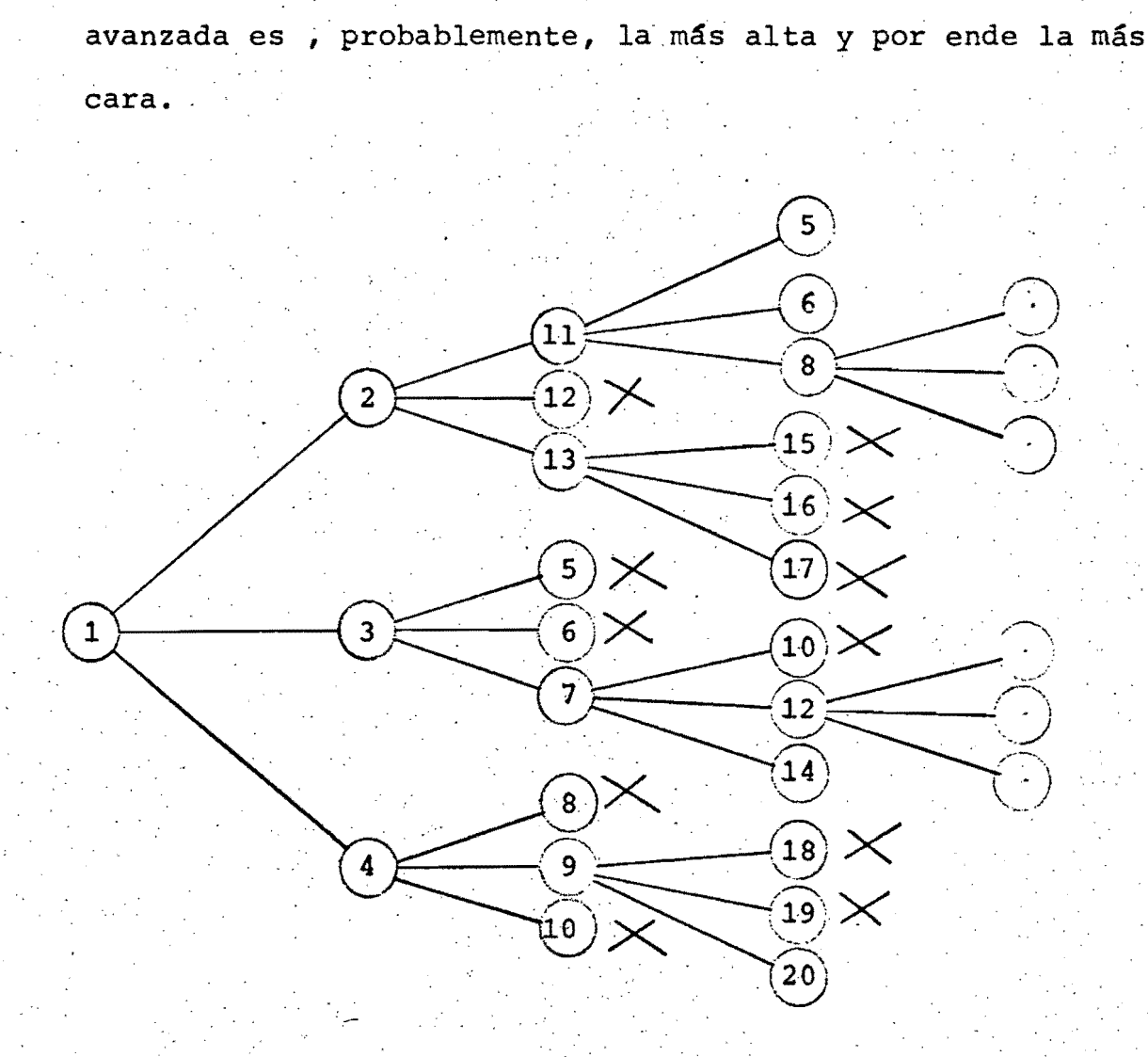

ii) Se seleccionó el nodo más atrasado, es decir, el 3, y se generaron otros: los 5,6 y 7. El siguiente nodo ramificado fué el 4, y así después el 2.

iii) Al llegar, en este caso, al segundo nivel, se realizaron las comparaciones de lugar y resultaron eliminadas cinco alter nativas numeradas 5,6,8,10 y 12.

iv) La siguiente ramificación tuvo lugar tomando como base a 11, el nodo más atrasado de todos los restantes, y después. los 7,13 y 19 en forma sucesiva. Como se ve, al ramificar los

nodos ll.y **7,** los nuevos nodos obtenidos. fueron designados con los números de los eliminados.

v) En el trecer nivel-tambien hubo eliminaciones de varias alternativas.

El siguiente paso es realizar nuevos avances, y así sucesivamente hasta llegar a límite de longitud previamente marcado.

' .... '

## 3. ANALISISY PROGRAMACION DEL ALGORITMO

## **3.1** Descripci6n general

El algoritmo de optimización desarrollado con base en lastécnica de rama y límite se muestra en las páginas 22y 23, en forma de diagrama de bloques.

El programa elabora un árbol de alternativas, las cuales son guar dadas en las matrices  $F, C, Y, A$ .

A medida que avanza el proceso, se generan nuevas alternativas o soluciones factibles y se efectúan las comparaciones y elimina-

ciones de lugar; las mejores soluciones eliminan a las menos prometedoras y así en cada iteraci6n hasta que se llega al valor dado como límite de longitud del terreno, *L2.* 

Cuando la alternativa factible más atrasada se encuentra en una posición *L1*, tal que L1>L2, el programa acaba, dando a co nocer las características de la solución óptima. Es decir, la más económica de todas las factibles.

El diagrama dé bloques muestra el encadenamiento l6gico de to dos estos elementos (págs.24,25)

## 3.2 Entrada de datos

 $\cdot f$ 

El 'programa empieza con 'la lectura de todos los datos de entra da. Las variables, matrices y datos en general, dados como entrada, son, usando la misma nomenclatura del programa, en len-, quaje BASIC:

N: Número de ordenadas o cotas del terreno. Las ordenadas se toman según un intervalo fijo; en este caso cada 20 m., por tan to, mientras mayor sea la, longitud del, terreno; más grande será N., El vector S tiene este valor como dimensión.

X5: Longitud auxiliar empleada para la subrutina de localización de torres. Mediante esta longitud y una tolerancia Z3/esc~ gida convenientemente, se evita que el programa aborte al inten

## Diagrama de Bloques

Empieza | Lee el número· de alturas, M y el número de ordenadas del terreno, N. Lee las dimensiones de las matrices M1, M3, N 1, M5 Lee el límite máximo de longitud del te- , rreno y otras constantes que intervienen en el proceso  $\sqrt{\frac{1}{2}}$ Lee las matrices *T*, U, R, y los vectores Q, I, S ¡ .. ¿Está fija la primera torre? NO  $\mathsf{l}$ , <u>characterize to primera corre.</u> si si se definen tres nodos del árbol en la matriz C , , , Se define un nodo inicial en la matriz F yse ponen ceros en el' vector *<sup>V</sup>* , where  $\frac{1}{2}$  ,  $\frac{1}{2}$  ,  $\frac{1}{2}$ Se busca el nodo más atrasado y a partir de él se generan' M elementos del árbol Se determina el tipo y el costo del primero .. J El nodo que acaba de ser ramificado se cambia<br>... de la matriz F a la matriz A *i* . , Los nodos del frente, en F, se comparan con los nodos candidatos (M nodos que, acaban de ser generados) de C. Los nodos dominados se eliminan i Los nodos eliminados de las matrices  $F y C$ se colocan en la matriz  $E$ . Los nodos de  $C$ se pasan a F y los de E se cámbian a A , e de la distribución

, ,

Los nodos de la matriz A que se quedan sin ramificaciones son eliminados. Si un 'nodo constituye la única rama de todos los que le preceden, ese se considera definitivo  $y$ se introduce en el vector  $\mathcal V$ 

,  $\bf{f}$ 

,,~

Al llegar al : límite de la longitud del tramo investigado, termina el proceso y se imprimen las matrices A y F. Esta contiene las M1 soluciones factibles

Si no se ha llegado al 1fmite

B)

Se imprime el costo de la solución ; más económica y todos los nodos que componen el camino óptimo Si se piden otras soluciones el programa las suministra empezando ... | ............. por las más económicas

tar colocar una torre más allá de la longitud máxima permitida. En general, es conveniente escoger  $23 \times x$  , tales que 13+X5~L2, la longitud del tramo en estudio.

'M3,NJ,M5,Ml : Dimensiones de las matrices E,'F, A, T, U Y del vector l. Se escogen conforme el criterio del proyectista.

L: Valor estimado para el libramiento mínimo a tierra del con ductor más bajo.

K6: Constante de la catenaria del terreno.

A4: Ordenada del terreno donde se va a poner la primera estructura. , ·tura. . '. .:' .' - .'" ". ." . .' ..

and the second control of the second control of the second control of the second control of

Además de los anteriores se leen otros datos, requeridos sobre . . . . todo por la subrutina (auxiliar) de cálculo de cargas vertica les <sup>~</sup>y transversales •• Estos datos son: los claros máximo y mínimo,  $29$  y  $21$  ; la tangente máxima del ángulo de inclinación de las cadenas, *G9* ; las constantes unitarias de viento,  $Cl$ , y de peso,  $C2$  ; el valor de los contrapesos  $P6$  y el número máximo de contra pesos, SI.

,TlMS,4):,' Matriz de tipos de torres contra valores de claros de viento y de peso, relación de claros y tangente del ángulo de inclinación de las cadenas de aisladores. Estos valores se esti . In this case, we can also assume that the contribution of the contribution of  $\mathcal{L}_\mathcal{A}$ pulan por el diseñador y varían con el tipo de torre.

" '

*U(M5,M):* Matriz de costos de acuerdo con la altura y tipo de la torre.

 $R(M, 4)$ : Matriz de costos según la altura de la torre y el claro entre esta y la precedente.

 $Q(M)$ : Vector que contiene los valores de las alturas.

S{N}: Vector que representa todas las ordenadas del terreno.

 $I(I):$  Vector de numeración de nodos.

/

Todos los elementos del vector J son, inicialmente, hechos iguales a -1. Su objetivo es el de conocer los números que están siendo usados para los nodos que participan en el proceso y los que están libres para ser escogidos. Es decir, todos los nodos con -1 en el vector *J.,* se hallan vacantes, en tanto que los que tienen +1 están ocupados.

Otras matrices que son ocupadas en el curso del proceso, se definen ,enseguida:

 $C(M,8):$  Matriz de nodos candidatos. En esta matriz se meten las alternativas recién generadas por la subrutina correspondiente.

f(}f 7',8): ·Matriz de nodos frontales o terminales *icontie* ne todos los nodos generados anteriormente y que por ser dominantes aún no han Sido eliminados.

*V(8}:* Vector definitivo. Cuando un nodo frontal está precedido por una serie de nodos sin ramificaciones, entonces ese nodo se coloca en  $p$ .

A[N], 9]: Matriz de nodos atrasados, en la cual se almacenan, , todos los nodos del frente que han sido ramificados.

 $E(M3,2)$ : Cualquier nodo de las matrices  $C_y$  F que no reune los requisitos comparativos de dominancia, es colocado en esta matriz de nodos eliminados.

 $H[J] = Q[J] - L$ : Altura auxiliar para la subrutina de avances.

B[M, 3] : Matriz donde se guardan los valores calculados en la subrutina de cargas verticales y transversales.

P(M, 2), W(M1, 2): Estas matrices son utilizadas como funciones de costos y en ellas se meten los valores que permiten hacer. las comparaciones entre alternativas en cada interación.

; ~.

Las funciones o índices de costos están descritas en la sección **3.4** 

Los nodos de la matriz A. que se quedan sin ramificaciones posteriores son eliminados del proceso.

Las matrices F y C, así como el vector  $D$  , presentan, por columnas, los siguientes elementos:

 $\cdot$ I I  $1.^a$  : número del nodo.

 $2.^a$  : número del nodo anterior.

 $3.$ <sup>a</sup> : avance horizontal total, contado a partir de la subestaci6n inicial.

4.<sup>d</sup> : altura absoluta, sobre el nivel del mar, esto es, altura del terreno mas la de la torre.

 $5.^a$ : costo de la torre considerada.

 $6. \overset{\text{d}}{.}$ : numeración de las alturas. Así, la más baja\_es 1, la siguiente 2, Y así sucesivamente.

 $7.^{\rm a}$  : distancia horizontal entre cualquier torre y su inmediata anterior.

 $s^{a}:$  distancia horizontal entre cada torre y el punto mínimo anterior.

 $\mathcal{D}_k \stackrel{\triangle}{\otimes} \mathfrak{P} \mathfrak{Q} \mathfrak{R}^k \mathfrak{Q} \mathfrak{Q}^k \mathfrak{P} \mathfrak{P}_k$ 

Las ocho primeras columnas de la matriz A presentan los mismos elementos que las anteriores; la novena muestra el número de no dos no eliminados que emana del nodo cuyo número se ubica en la<br>primera columna.

Cuando es eliminado algún elemento de las matrices C o F, el nú-, . mero del nodo y el del nodo anterior se ponen en las dos columnas de la matriz de los eliminados. Esto permite conocer cuándo algún nodo se ha quedado sin ramificaciones.

3,3 Descripción del' programa princioal

. The second contribution of the second contribution  $\mathcal{L}(\mathcal{L})$  . The second contribution of the second contribution of the second contribution of the second contribution of the second contribution of the second contr

al Como se puede observar en el diagrama de bloques (págs.24.- 25), el programa plantea la alternativa, de fijar la torre ini-

cial o colocar en ese lugar una cualquiera de las torres disponibles. En la práctica, las características de la torre en cuestión son estipulada~ en la subestación donde se va a po ner dicha estructura. Así mismo, cuando la localización se rea liza por tramos, la primera torre de una corrida será la última de la corrida anterior.

b) Cuando se fija la primera torre, los elementos de la primera fila de la matriz F son definidos en esta subestación. Ese nodo es  $n=1$ , su nodo anteríor  $n=0$  y la posición sobre el terre no se considera x=0. La altura absoluta, el tipo y el costo son . conocidos.

. . . Para empezar, todos los. elementos del vector definitivo, *V* , se. consideran nulos.

c) Enseguida se realiza una búsqueda para conocer cual es el elemento de la matriz F-que presenta menor avance. A estas alturas solo setíene un elemento con *x=O¡* pues a partir, de él se de terminan las posiciones donde se colocarán las M torres de dis tintas alturas con que se.cuenta. Se asignan números a los hodos; los avances se anotan en la. tercera columna,:dentro de la matriz C., y las alturas absolutasen la cuarta; las columnas  $6.7$  y 8 se llenan con los valores correspondientes.

El: elemento que ha sido ramificado pasa de la matriz  $F$  a la A ,y se coloca en el primer renglón desocupado.

(Cuando la primera torre no está fija, se definen los M primeros elementos de la matriz C,, o sea, las *M* ramas iniciales 'del árbol. De aquí en adelante' todas. las operaciones son co--

munes a ambos casos).

d) Todas las alternativas almacenadas en F se comparan con las que se acaban de guardar en *C*; mediante el criterio de dominancia se eliminan aquellas soluciones que aparenten, ser menos factibles de alcanzar la solución óptima. Para efectuar las comparaciones se definen unas funciones de costo, las cuales varían de una iteración a otra. Los otros parámetros de comparación son el avance total y la altura absoluta.

e) Todos los nodos eliminados de  $C$  y F pasan a la matriz  $E$  y de ahí a la matriz A. Los elementos que aún queden en la matriz *C* se colocan en *F.-*

Se determina si alguno de los nodos pasivos que se encuentran en  $\overline{A}$  se ha quedado sin ramificaciones; en caso de que así sea, el elemento correspondiente es expulsado del proceso. Cuando cualquier nodo de A únicamente va seguido por una rama, se introduce en el vector de nodos definitivos,  $\hat{v}$ , siempre y cuando el nodo que se encuentre en ese instante ahí sea el nodo anterior de aquel.

f) El programa termina cuando todas las soluciones existentes están dentro del intervalo  $|X5+23|$ . En caso de no haber llegado todavía a esa situación, el' programa continúa con el siguiente paso, repitiendo toda la mecánica a partir de c. El proceso es el mismo, con la diferenciá de que desde el primer nivel en adelante cada vez que un elemento es ramificado, se calcula tanto su tipo como su costo, de acuerdo a la carga que soporta.

Una vez que el proceso de optimización ha terminado, se imprime la solución factible más económica, es decir, los nodos que definen el camino óptimo junto con sus atributos (altura, costo, ,etc.).

Como las matrices A y, F contienen, al final del proceso de cálculo, todos los caminos que llegaron a la meta, a solicitud del usuario pueden imprimirse las soluciones sub6ptimas, esto es, las restantes soluciones factibles.

3.3.1 Subrutina de comparaciones y eliminaciones

Constituye una de las partes más importantes del programa, pues con ella se aplica el concepto, de dominancia, comparando los avances y las aÍturas de los nodos candidatos con los respectivos de los frontales. Además, se hacen equiparaciones entre los índices de costo, los que se calculan en función de la altura de la torre considerada y el claro entre esta y la inmediata anterior, y se almacenan en las matrices  $P$  y  $W$ .

En la primera. columna de, la matriz P se coloca el índice de ' costo calculado para los nodos de la matriz  $c$ , en función del claro mínimo; igual se hace en la segunda columna, pero usando el claro máximo. Para los nodos de la matriz F se realizan operaciones similares respecto a la matriz W.

El criterio de dominancia para los nodos  $i$ , de la matriz  $C$ , y

レージ なしん あみそびとう

,  $J$  ,  $\gamma$  ,  $J_{\alpha}$  ,  $J_{\alpha}$  ,  $J_{\alpha}$ 

......

j, de F, llamándole V a la altura y X al avance horizontal, puede resumirse en un pequeño diagrama de flujos, tal como se muestra a continuación:

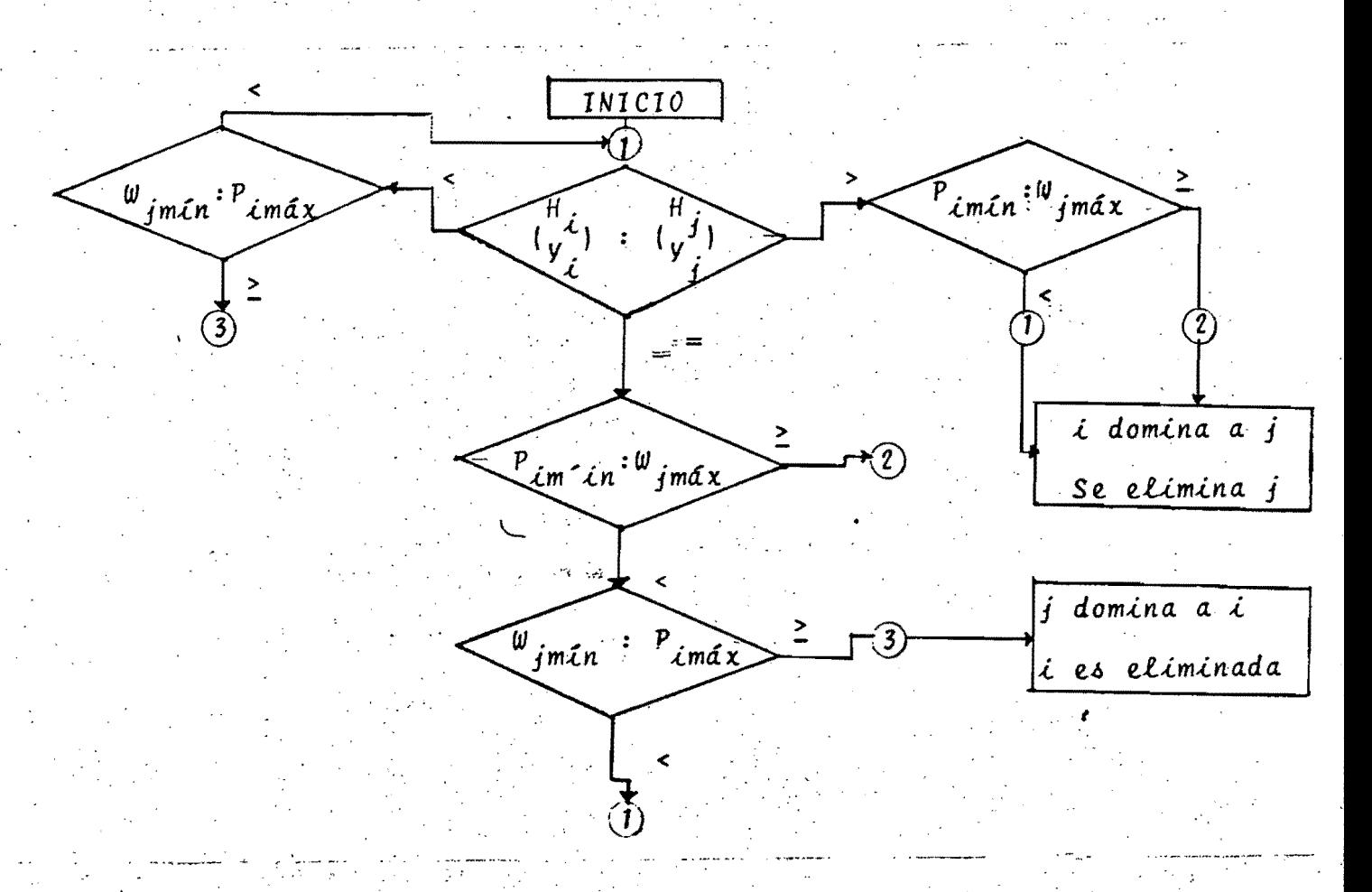

Esta subrutina de comparación ha sido programada de la si guiente manera :

0425 LET  $M2=M$ 0430 LET K1=M1 0435 GOSUB 1085  $0440$  IF M1 < 1 GOTO 0610 IF  $M2 < 1$  GOTO  $0445$ 0540 م<br>بالایہ بی<del>ر</del>انیور 0450 FOR  $I=1$ TO M2

```
0455
      FOR J5=1 TO K1
           P4 = ABC (SGN (C (I, 3) - F (J5, 3)))0460
      LET
      IF P4+ABS (SGN(C(I, 4) - F(J5, 4))) = 0 GOTO 0480
0465
      IF SGN(C(I,3)-F(J5,3))+SGN(C(I,4)-F(J5,4)) 0 GOTO 0495
0470
      IF SGN(C(I,3)-F(J5,3))+SGN(C(I,4)-F(J5,4))=0 GOTO
                                                           0515
0475
                                .0515 -F(J5,3) GOTO
0480
      IF C(I,3)IF P(I,2)W(J5,1)GOTO
                                 0495
0485
      GOTO 0530
0490
                                -0515IF P(I,1)W(J5,2) GOTO
0495
             1005
0500
      GOSUB
0515
      NEXT J5
0520
      NEXT I
0525
      GOTO
            0540
    GOSUB 1040
0530
      GOTO 0445
0535
```
#### $3.4$ Descripción de las subrutinas

 $1)$ 

Se emplean tres subrutinas para intercambiar dos renglones internamente en cualquiera de las matrices, A, F o C. La finalidad es eliminar un renglón que ya no se necesita o que pasó a otra de las matrices. De esta manera, si la dimensión de la matriz F es Kl en ese momento, y hay que deshacerse del nodo {, este se coloca en la KI-ésima posición de la matriz y el elemento Kl se pone en el lugar que ocupaba el *A*. Luego, se disminuye la dimensión en una unidad, KJ=K1-1, y el elemento { queda fuera de F:

 $1005^-$ FOR  $I1=1$  TO 8 1010 LET  $T1 = F(J5, I1)$ 1015 -LET  $F(J5, I1) = F(K1, I1)$  **SANTA STATIONS AND** 

```
1020
     LET F(K1, I1) = T11025
     NEXT T1
1030 LET K1=K1-1
1035
     RETURN
```
Asimismo, en la matriz A:

```
1170 FOR L1=1 T0 9
1175 LET T1 = A(J, L1)1180 LET A(J, L1) = A(N1, L1)1185 LET A(N1, L1)=T1
1190 NEXT L1
     N1=N1-1
```
Y en la matriz C:

```
1040
      FOR Z1=1 TO 8
1045 LET T1=C(I, Z1)1050 LET C(I, Z1) = C(M2, Z1)1055 LET C(M2, Z1) = T11060 NEXT Z1
1065 LET M2=M2-1
```
 $2)$ Otr's tres subrutinas solamente son llamadas por el programa principal cuando se necesita imprimir una de las matrices F, C o A:

```
1270 FOR L=1 TO M1
```
م من المجموعة<br>محمد المجموعة

1275. PRINT  $F(L,1)$ ;  $F(L,2)$ ;  $F(L,3)$ ;  $F(L,4)$ ;  $F(L,5)$ ;  $F(L,6)$ ;  $F(L,7)$ ;  $F(L,8)$ 1280 NEXT L

```
1200 FOR J=1 TO M
```
 $\sim$ 1205 $\sim$  PRINT  $C(J,1)$ ; C(J,2); C(J,3); C(J,4); C(J,5); C(J,6); C(J,7); C(J,8) 1210 NEXT J

المراقبة ووبهة ويواري والمتراة

```
'1250 FOR L=1 TO NI, 
1255 PRINT A(L,1);A(L,2);A(L,3);A(L,4);A(L,5);A(L,6);A(L,7);A(L,8)1260'NEXT L
```
3) La ,siguiente subrutina tiene como finalidad encontrar cuál es el elemento más atrasado de todos los que componen el frente:,

','

LET K=3

- $1220$  LET  $J5=1$
- 1225 FOR J1=2 TO K1
- 1230, IF  $F(J1,K) = F(J5,K)$  GOTO 1240
- 1235 LET 'J5=J1 '
- ,1240 NEXT JI

 $\langle \mathcal{F}_\alpha \rangle$ 

,". . <sup>~</sup> 4) Para calcular los indices de costo se usa la subrutina:  $\{x^k\}$  ,  $\{1\}$  ,  $\{3, 2\}$ 

```
1085 FOR L=1 TO K1
    1090 FOR K=1 TO M2
    1095 LET R1=INT(3*(C(K;7)+Q1)/(2*Q9))
    1100 LET R2=INT (3*(C(K,7)+Q9)/(2*Q9))1105 LET P(K, 2) = F(J5, 5) + R(C(K, 6), R2).
    1110, LET P(K,1)=F(J5,5)+R(C(K,6),R1)1115 LET H1=F(L,2)1120 FOR I1=1 TO N1
    1125 IF A(11,1) , H1 GOTO 1150
    1130, LET GI=INT (3*(F(L, 7)+Q1)/(2*Q9))1135 LET G2= INT(3*(F(L, 7) + Q9) / (2*Q9))
    1140 LET W(L, 2) =A(11, 5) +R(F(L, 6), G2)
    1145 LET W(L,1) = A(L,5) + R(F(L,6), G1)1150 NEXT I1
~' :','''',':':-1155, 'NEXT K : . ~", . ,', ,.' .. '.-
    1160 NEXT L
```
 $\bigcap_{i\in \mathbb{N}}$  ,

 $\mathcal{L}^{\text{max}}$ 

 $\frac{1}{2}$ .

5) Se determinan las cargas verticales que soporta la torre, y <' •••• con base en estos datos se conoce el tipo de la misma. El tipo y la altura permiten saber cuál es el costo de la es' tructura.' Estas pperaciones se hacen por medio de la sub rutina correspondiente:

```
1290 LET H1=F(J5,6)1295 IF F(J5, 7) = 0 GOTO 1495
     1300 FOR F1=1 TO M
    1305 LET K7=0
     1310, LET B(F1;1)=(C(F1,7)+F(J5,7))/2
     1315 LET B(F1,3)=B(F1,1)*C11320 LET P4=P+P11325 LET B(1, 2) = P4.
     1330 LET V6=P4*C2 
     ,1335 LET G1=B (F1, 3) /V6 
,"',.,.::, ,,1J40 
LET R1=F (J5, 7) IC (F1, 7) , 
     1345 IF R1 = 1 GOTO 1355
     1350 LET R1=1/R11355 LET B(3,2) = R11360 IF G1 G9 GOTO 1375
     1365 LET B(2,2)=G11370 GOTO 1415
    1375 IF P6=0 GOTO 1415
    1380 LET V6=V6+P6^{\circ}_ 1385 ,LET K7=K7+1 
     1390 LET G2 = B (F1, 3)/V61395 IF G2 G9 GOTO 1410
     1400 LET B(2,2)=G2-1405 GOTO 1415 
     1410 IF K7 S1 GOTO 1380
     1415 NEXT F1
     1420 FOR J=1 TO M5
     1425 FOR K=1 TO M
     1430 IF B(K,1), T(J,1) GOTO 1455
     1435 IF B(K,2) T (J, K+1) GOTO 1455
                                       , \mathcal{L}(\mathcal{L}) , \mathcal{L}(\mathcal{L}) , \mathcal{L}(\mathcal{L}) , \mathcal{L}(\mathcal{L}) , \mathcal{L}(\mathcal{L}) , \mathcal{L}(\mathcal{L}) , \mathcal{L}(\mathcal{L}) , \mathcal{L}(\mathcal{L})
```
 $\sqrt{35}$ 

",' .. '

 $\frac{1}{2}$ 

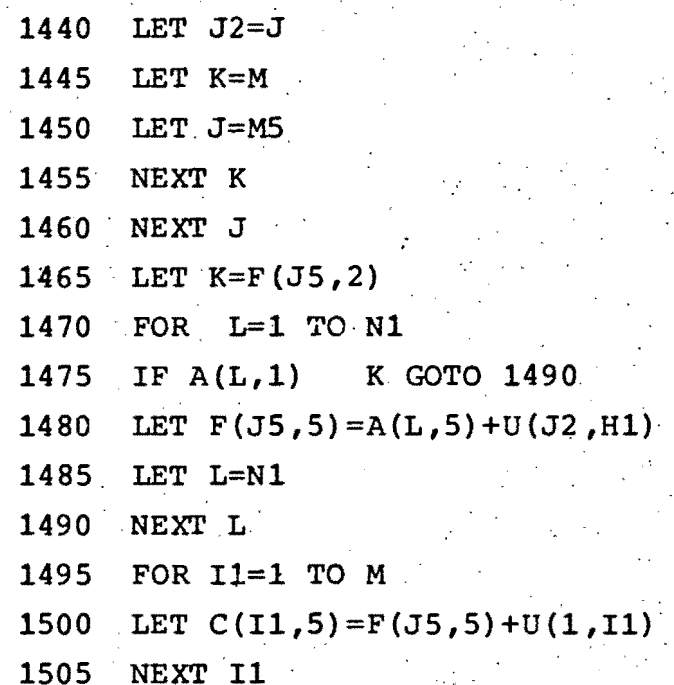

## 3~4.1 Subrutina de avances

" El'segmento más importante de este programa de optimización, o sea la espina dorsal de todo el programa es esta subrutina, con la cual se obtienen los avances de las M torres del proceso. La subrutina, tal como se emplea en el programa está constituida:

..

 $\cdot$   $\cdot$   $\cdot$ 

```
1515 LET. IO=INT. ((F(J5,3)/20)+.5)
 1520 \cdot LET J0=F(J5,6)
 1525 GOSUB 1625 
 1530 "TOR 1=12+1 TO 30 
 1535 FOR J1=1 TO M 
 1540 LET AI=S(I+I0-1)+H(J1)1525 GOSUB 1625<br>
1530 FOR I=I2+1 TO 30<br>
1535 FOR J1=1 TO M<br>
1540 LET A1=S(I+I0-1)+H(J1)<br>
1545 LET A2=S(I+I0)+H(J1)<br>
1550 IF SGN(Y(I)-A2)=SGN(Y(I-1)
 1550 IF SGN(Y(I)-A2)=SGN(Y(I-1)-A1) GOTO 1610
 1555 LET B1=ABS(Y(I-1)-A1) 
.. 1560, LET B2=ABS (Y(I) -A2)
 1565 LET X1=20*(I-1)+20*B1/(B1+B2)1570 LET C(J1, 7) = X1
```
 $\mathbf{v}$ 

 $\cdot$  C

```
1575
      LET C(J1, 8) = X1-X01580
      LET C(J1, 3) = X1+F(J5, 3)1585
      LET C(J1, 4) = S(I0+INT(X1/20+, 5))1590
      LET C(J1, 6) = J11595
      LET C(J1, 4) = C(J1, 4) + O(J1)1600
      IF C(J1,3)X5 GOTO 1610
      LET X2 = X51605
1610 NEXT J1
      NEXT I
1615
1620GOTO 1765
1625
      DEF FNS (X) = EXP (K6 * X/2) - EXP (-K6 * X/2)
1630
      LET P=5000LET I1=11635
1640
     LET K=I1
1645
      IF K 30 GOTO 1725
1650
      LET X=20*K
      LET UI=K6*(S(K+I0) - (H(J0) + S(I0)))/FNS(X)1655
    LET X0 = X/2 - LOG(U1+SOR(1+U1'2))/K61660
1665
      IF X0 = P GOTO 1690
1670
     LET P=X0
1675
      LET I2 = K1680LET K = K + 1GOTO 1645
1685
1690
      GOSUB 1730
      FOR I=I2+1 TO 30
1695
1700
      LET D=Y(I)-S(I+I0).
1705 IF D = -.1 GOTO 1720
1710
      LET I1=I1715
      GOTO 1640
1720
      NEXT I
1730 DIM Y(N)
1735
      DEF FNC(X)=1/K6*(EXP(K6*x)+EXP(-K6*x))/21740
      FOR Z1 = I2 + 1 TO 30
      LET X=20*211745
1750
      LET Y(21) = H(J0) + S(I0) + FNC(X-P) - FNC(P)1755
      NEXT Z1
1760
      RETURN
```
Las curvas de avance que se obtienen en este programa, tienen como finalidad proporcionar la información relativa a la localización de las torres de trasmisi6n; asociadas por una catenaria, sobre un terreno dado. La idea es que si una torre de cierto tipo o altura se coloca en determinado punto del terreno, cualquiera que este sea es.posible saber exactamente dónde se encuentran las M torres finales de distintas alturas, que maximicen la distancia avanzada mediante la tangencia con el terreno de la catenaria de libramiento que describe el cable.

Es decir, que conociendo el perfil del terreno en forma discreta, la constante de la catenaria Wada por la tensi6n en los extremos, el peso del cable por unidad de longitud y la altura de la torre inicial), se puede conocer inmediatamente la 10calizaci6n de las torres finales asociadas a.esta catenaria tangente.

El procedimiento para obtener las.curvas de avance consta principalmente de cuatro pasos: .

- i) Obtención de un arreglo que contenga las ordenadas de la catenaria.
- ii) Cálculo de la catenaria tangente al terreno.
- iii) Localización de las torres finales, de M alturas, que ha cen contacto con la curva trazada en su altura de libramiento.

iv) Obtención de las curvas de avance.

La ecuación de la catenaria dada en función de la tensión en los apoyos  $T$  y del peso por unidad de longitud del cable  $w$ , es:

$$
Y = \frac{T}{\omega} \left[ \cosh \frac{\omega}{T} X - 1 \right] \tag{3.1}
$$

lo que puede expresarse, según el desarrollo del Apéndice B; como

$$
Y = H + \frac{1}{K} \cosh K[X - X_{\alpha}] - \frac{1}{K} \cosh KX_{\alpha}
$$
 (3.2)

*<sup>w</sup>*con *K.* .. ji siendo *Xo* la abscisa del punto de simetría y *H* la al tura de la torre inicial.

En el mismo Apéndice, figura el desarrollo para encontrar el punto donde la catenaria es tangente al terreno, así como el punto de simetría de esta.

A partir de esos factores, se puede realizar la búsqueda necesaria para localizar las torres terminales, tomando como base una torre ya implantada por el propio programa.

La búsqueda se hace a partir del punto de tangencia, ya que se trata de maximizar la distancia avanzada y minimizar el número de cálculos requeridos para su obtención.

Para localizar las torres, únicamente es necesario encontrar algún punto en el cual la ordenada de la catenaria es igual a )

la ordenada de la superficie más la.altura de la torre'a localizar. Sin embargo, esto no sucede a menudo, pues la información que se tiene acerca del. terreno es discreta, por tanto, las diferencias entre la catenaria y la torre serán positivas o negativas, según el caso. La posición de la torre se encuentra cuando hay un cambio de signo entre dos diferencias calculadas, con una simple interpolación.

El programa localiza M torres terminales para cada torre inicial, siendo M el número de alturas empleadas, el cual puede variarse desde dos hasta siete, o quizás más.

La información obtenida acerca de las distancias entre torres para cada punto del terreno, puede almacenarse en arreglos de N renglones y M columnas. N es el número de puntos de superficie donde se colocan las diferentes torres. En esos arreglos está la información necesaria para trazar las curvas de avance que nos dan una idea gráfica de la localización óptima. Además, con estos datos se alimenta el programa para efectuar la búsqueda.'

#### **3.5** Observaciones adicionales

La subrutina de avances presenta el problema de que no toma en cuenta las dominancias sobre el terreno, es decir, la po sibilidad de que alguna de las alternativas recién genera  $$ das domine a otra del mismo subconjunto, efectuando la eliminaci6n de la dominada sobre el mismo, terreno.

- 2. Como se indicó anteriormente, los atributos de la primera torre son establecidos en la subestaci6n inicial; lo mismo sucede con los de la úllima torre, ya'que deben especi ficarse en la subestaci6n terminal. Ello 3e debe'a. que co mo únicamente se conoce la carga de un.lado; no' es posible analizarlas completamente. No obstante, la altura de la última es generada por el programa y en general se le asigna el tipo más común de torres de suspensi6n, a menos que el ángulo dé inclinaci6n de las cadenas indique lo contrario.
- 3. En adición al cálculo de funciones o índices de costo para.prop6sitos de comparaci6n y.eliminaci6n.entre las alternativas, fue necesario incluir en él. programaiun cálculo.de costos para cada serie de nodos candidatos generados. El procedimiento es stmple: una vez conocido el costo de la torre recién ramificada, F(JS,51, se le suma a este un valor constante,  $U(1,1)$ , suponiendo que se trata de una torre tipo 1, cuya altura, 1, es la de la torre que se está considerando.

El propósito de la suposición anterior es poder realizar una comparaci6n realista entre todas las soluciones factibles,' cuando se ha llegado al final del tramo de longitud que ha sido sometido a estudio, puesto que será el proyectista quien decida cuáles serán los· atributos que definan a esa torre terminal.

41

 $\lambda$ 

## 3.6 Pruebas y resultados.

A causa de la limitada capacidad de la computadora NOVA 800, los problemas resueltos durante el desarrollo del programa estuvieron restringidos a tramos de terreno pequeños en longitud.

A continuaci6n se muestra, a modo de ilustración, una prueba realizada para un terreno poco accidentado.

Los· datos de entrada son:

Libramiento mínimo de conductor a tierra: 10 m Longitud del tramo considerado: 2200 m . Alturas de torres: 20, 25 Y 30 m Tipos de torres: 3 torres de suspensión Claros máximo y mínimo: 500 y 200 m  $\sqrt{2}$  ,  $\sqrt{2}$ Tangente del ángulo de inclinación de los aisladores: 0.84 . Contrapesos: 40 Kg.

Los otros datos corresponden a las siguientes tablas:

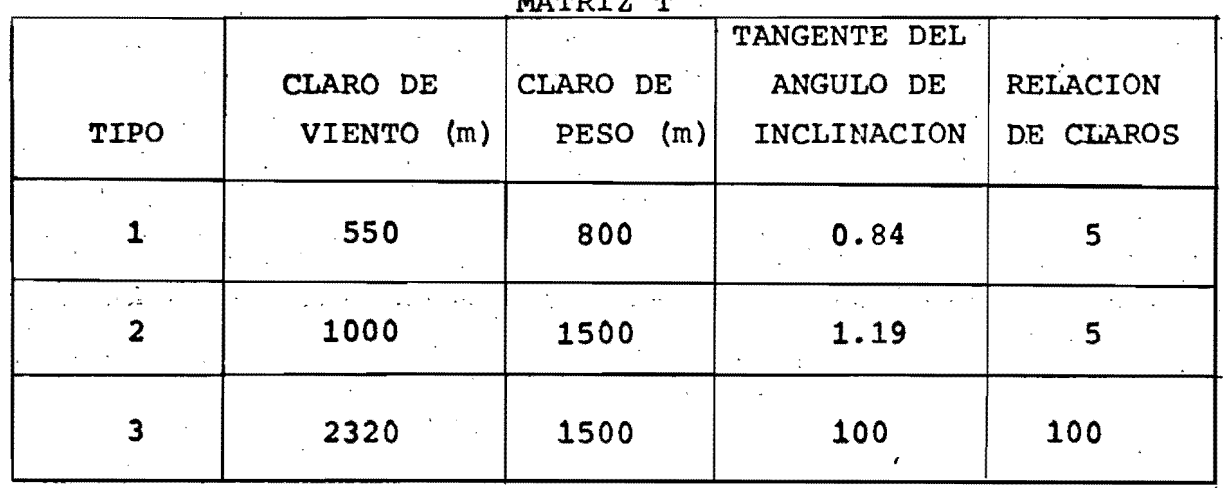

MATRIZ T

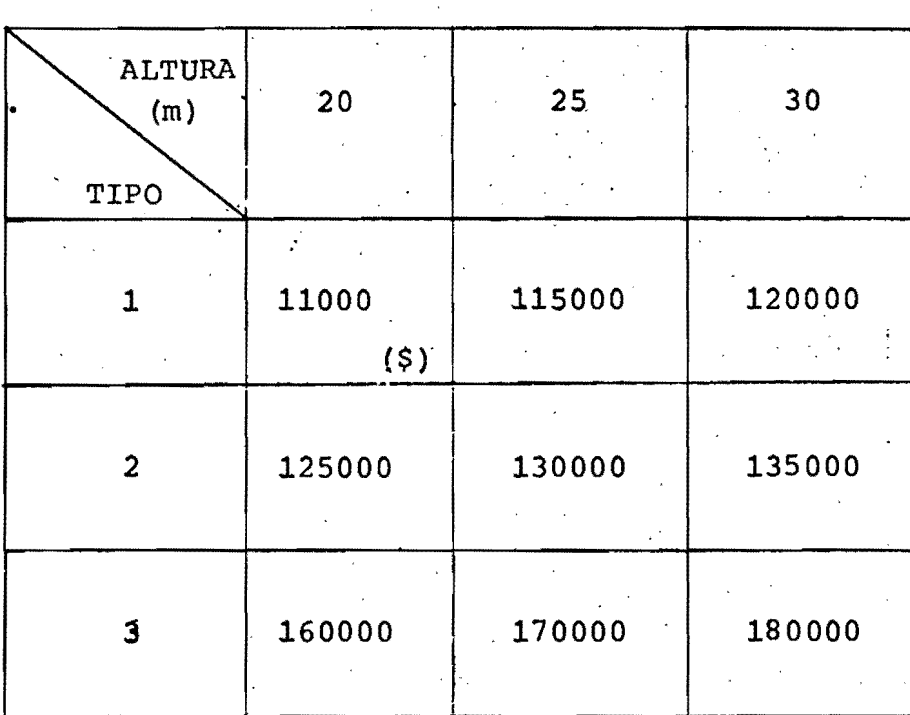

MATRIZ U

MATRIZ R

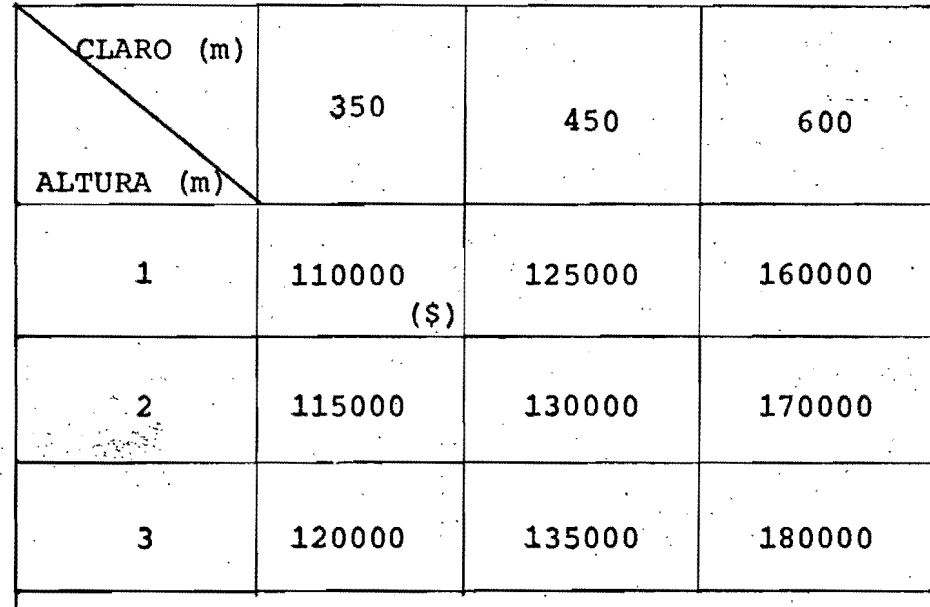

Los resultados dados por el programa, como salida de la compu tadora, son:

número de soluciones factibles: 7 costo de la solución más económica: \$ 805,000 número de torres implantadas: 7

La primera torre fue fijada de tipo 1y altura 1 (20m) y la ültima fue también escogida de altura 1 por el programa. La última torre siempre se escoge de suspensión tipo 1, a menos que el ángulo de inclinación de la cadena de aisladores deter mine lo contrario.

Las principales características de la solución óptima son:

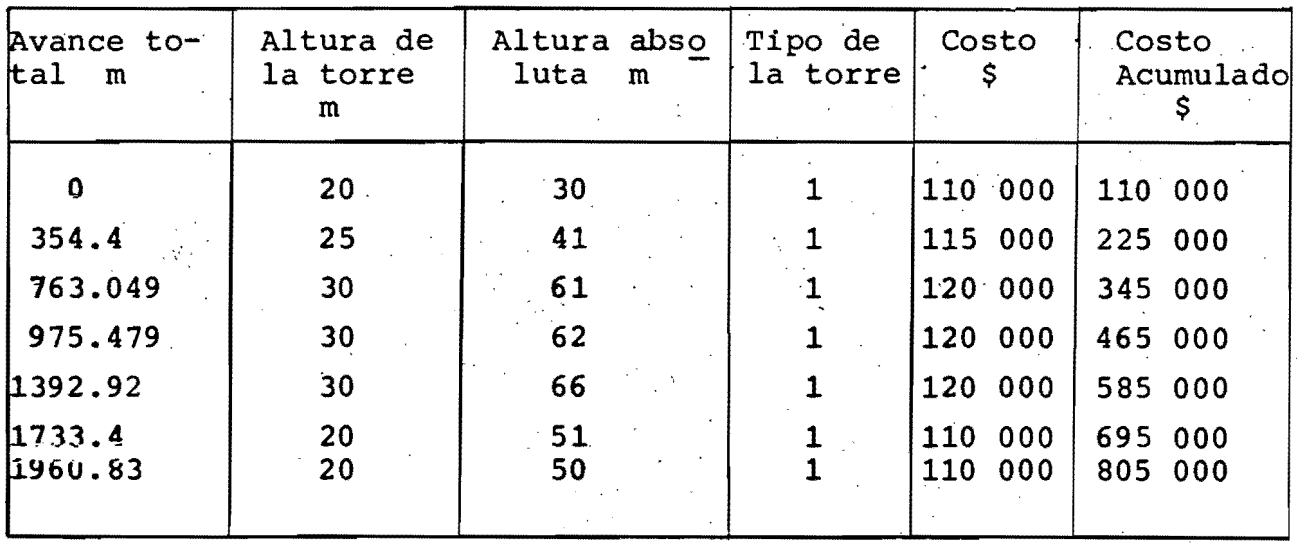

En este ejemplo todas las estructuras resultaron del tipo 1, qui zás porque se trata de un perfil muy poco accidentado, o tal vez por la sencillez de la subrutina que calcula las cargas que soporta la torre.

44

 $\mathcal{L}$  , and the contract of  $\mathcal{L}$  , and the contract of  $\mathcal{L}$ 

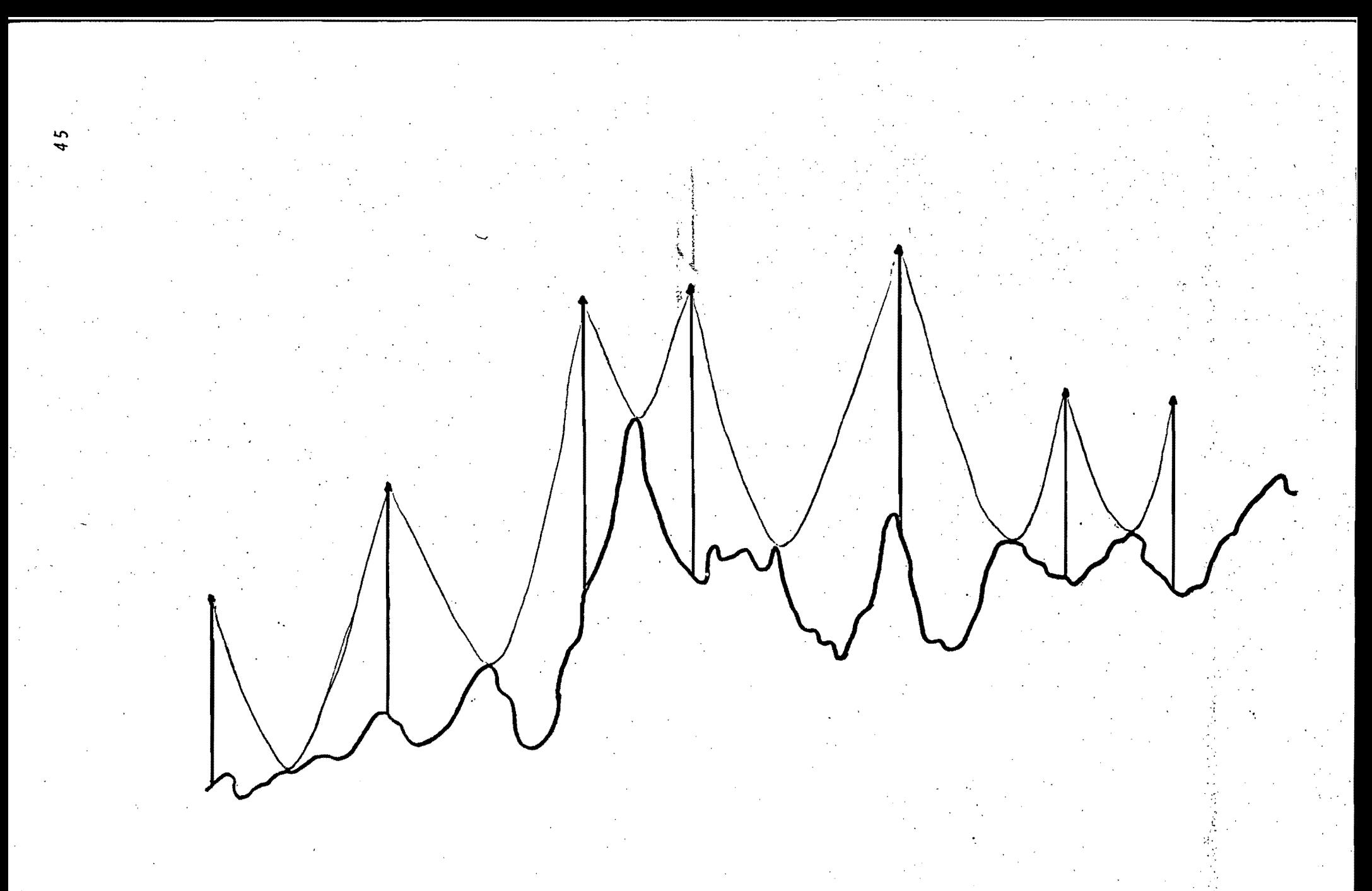

Distribución óptima de las torres para el ejemplo anterior (pp 42-44)

El tiempo de procesamiento para este ejemplo fue 201.9 seg (3.365 min).

En la página siguiente se muestra una representación gráfica de la soluci6n 6ptima.

## 3.7 Consideraciones finales

: 1, .

El programa presenta la ventaja de que fuera de las limitacio nes de tiempo y memoria, puede emplearse para cualquier número de alturas de torres, sin 'importar si son alturas tipicas o no.

Como no se conoce el tipo de la última torre y sí la altura, el programa siempre supone se trata de una estructura de suspensión del tipo 1 (véase la matriz T, pág 43). Esta consideración permite llenar la columna de costos.acumulados de la matriz C en cada iteración, lo que es importante para comparar entre sí las soluciones factibles al final del proceso.

El programa es bastante general para que pueda usarse en cualquier proyecto de lineas de 'trasmisión. En realidad, el empleo de un número de alturas superior de cinco, haría aumentar mucho el tiempo de procesamiento, y si se emplea un tramo de te-'rreno de gran longitud, puede ser que se agote la capacidad de almacenamiento de la computadora. Sin embargo, la práctica es la única que hace factible aceverar algo, según el tipo de valores permisibles de esos parámetros de localización.

El método de localización aplicado, contribuye a alcanzar una solución rápida y económica con notable exactitud. El criterio de avanzar constantemente, realizando ·en cada iteración comparaciones entre las soluciones factibles, es muy importante para lograr una buena velocidad de procesamiento.

Otra conveniencia del programa es que puede trabajar en cualquier terreno, no importa las condiciones, pues en lugares muy accidentados, muchas veces hay más eliminaciones de alterna tivas que en superficies planas.

El método puede proporcionar una localización de primera clase, ya que'ubica apropiadamente las torres en cualquier perfil de línea y porque considera, durante el proceso, un alto número de soluciones factibles antes de escoger la óptima.

De cualquier manera, como el programa aun no está completo, . The state of the state of the state of the state of the state of the state of the state of the state of the state of the state of the state of the state of the state of the state of the state of the state of the state o sería necesario antes de aplicarlo a un problema real introducir algunos cálculos que faltan. Además debe ampliarse la subrutina que calcula las cargas y asigna los costos, para que . considere los puntos de deflexi6n¡ así como considerar los casos en que la torre requiere de alguna extensión y también los puntos de deflexión de la ruta. Asimismo debe mejorarse la sub rutina de avance para que sonsidere las dominancias sobre el terreno.

. Otro aspecto importante sería incluir en el programa una sub- . rutina que grafique la distribución completa de torres al fi-

:'\.; :,!/ .. ' , ' .. , """"

na1 del proceso.

. . . :: ,,' *-o,T'* .::0..::..,. .... '~ .,.,:. ':.~

Los factores mencionados, no fundamentales para demostrar la' efectividad de la técnica de optimizaci6n que rige el programa, no han sido considerados debido a la poca capacidad de memoria que tiene actualmente la computadora NOVA 800, del Instituto de Ingeniería, UNAM. Actualmente se está trabajando en la traducción del programa al lenguaje FORTRAN, para ser usado en una BOURROUGHS 6700, y en su ampliación, introduciendo los factores que aún no han sido incluídos. Aunque el tiem po de computación para el programa es aceptable, seguramente este hecho lo hará mejorar en forma notable.

بأعداء والمتحافظ المتعاطف والمحافيات

## A. APLICABILIDAD DEL PRINCIPIO BRANCH-AND-BOUND

#### A.l Definición del problema

Dado un conjunto finito

$$
S = \{S_1, \ldots, S_n\} \tag{A.1}
$$

definido por una función

$$
z : S \rightarrow R \qquad (A.2)
$$

la cual asocia un número real z $(S_{\chi})$ ER -con cada  $S_{\chi}$ ES, encontrar un elemento óptimo  $S_{k}$ es definido por

> $z(S_k) = m\ln |z(S_j)| |S_j \in S$ (A.3)

En general, los elementos  $S_{\iota}$ es y los valores asociados z $(S_{\iota})$ no están inmediatamente disponibles, sino sólo definidos de tal manera que se requieren algunos cálculos para generarlos; de otro modo, el problema sería trivial.

### A.2 Aplicabilidad del principio

El principio de rama y límite puede aplicarse (eficazmente) al problema arriba mencionado, en la medida en que se cumplen las siguientes condiciones:

a) Se puede hallar un superconjunto finito *T* de S

 $T = \{t_{i}, \ldots, t_{n}\} \supset S$  $(A.4)$ 

con una extensión y de z

 $[A, 5]$ .

es decir, una función y que asocia un número real (fácilmente cal culable) con cada  $t \in T$ , de tal modo que

 $v: T \rightarrow R$ ,

$$
t_{\hat{\mathcal{L}}}\varepsilon S_{\hat{\mathcal{L}}}\Rightarrow v(t_{\hat{\mathcal{L}}})=z(t_{\hat{\mathcal{L}}}).\tag{A.6}
$$

b) Se puede definir una regla de ramificación B, la cual si es aplicada a cualquier subconjunto  $T^{h}$ CT que tenga por lo menos dos elementos, generaría una familia de subconjuntos

$$
\beta\left(\tau^h\right) = \left\{\tau^h_{\tilde{L}}, \ldots, \tau^h_{q}\right\},\tag{A.7}
$$

de modo que

$$
\int_{\mathcal{L}^2}^q \tau_{\mathcal{L}}^h = \tau^h - \{\tau_{j_h}\}, \tag{A.8}
$$

donde  $t_{j_k}$  es un elemento óptimo de  $T^h$  definido por

$$
v^h = v(t_{j_h}) = \min \{v(t_j) | t_j \in v^h\} \qquad (A.9)
$$

c)  $T$ ,  $v$   $y$   $\beta$  son tales que  $v^h$  puede ser (fácilmente) hallado para cada subconjunto  $v^h$ CT obtenido por B, es decir, cada  $v^h\Lambda$ S puede ser (fácilmente) acotada.

#### A P E N D ICE B

### B. ECUACIONES DE LA CATENARIA

#### B.l Ordenadas de la catenaria

La ecuación de la catenaria en función de la tensión de los apoyos y el peso por unidad de longitud del cable, es:

$$
Y = \frac{T}{\omega} \quad \{\cosh \frac{\omega}{T} x - 1\}
$$
 (B.1)

donde

w: peso unitario del cable

T: tensión aplicada en los extremos

Si se hace x=0 el punto donde se encuentra localizada la torre inicial, el eje de simetría de la catenaria quedaría normalmente desplazado de este sitio para que la curva sea tangente con el perfil.

Con:

 $X_0:$  abscisa del punto de simetría H: altura de la torre inicial

La ecuación general queda:

$$
Y - H = \frac{T}{\omega} \left\{ \cosh \frac{\omega}{T} (x - x_0) \right\} - \frac{T}{\omega} \left\{ \cosh \frac{\omega}{T} (x_0) \right\} \tag{B.2}
$$

y si se llama a  $k=\frac{w}{T}$  constante de la catenaria, la ecuación es:

$$
Y = H + \frac{1}{K} \cosh k (x - x_0) - \frac{1}{K} \cosh K x_0
$$
 (B.3)

que da el valor de las ordenadas en cualquier punto una vez conocida la constante de la catenaria, la localización del punto de simetría y la abscisa, x correspondiente.

B.2 Lugar geométrico dél punto de simetría

La idea es buscar un parámetro que defina la familia de catenarias que pasan por las coordenadas x=0, y=H, y encontrar el que corresponda a la catenaria tangente.

A partir de la ecuaci6n de la catenaria

,/ ./

" ,,\

 $\mathscr{L} \longrightarrow \mathscr{L}$ 

 $\overline{\mathscr{S}}$ 

∫<br>∫ /

 $Y = H - \frac{1}{K} \cosh kx_0 + \frac{1}{K} \cosh K(x - x_0)$  (B.4) cuando  $x=x_0$ 

-... ",.",-- ----'

$$
Y_0 = H - \frac{1}{K} (\cosh KX_0 + 1)
$$
 (B.5)

 $\int$ 

 $\int$ 

 $\frac{1}{\sqrt{2}}$ 

 $\overline{\mathcal{L}}$ 

.\_---}>

corresponde al lugar geométrico del punto  $P(x_0, y_0)$ ; es decir, del punto de simetría.

## B.3 Abscisas de los puntos de simetría y tangencia

. .

La abscisa del punto de simetría, debe encontrarse (ya sobre un terreno específico) entre los puntos (0,0) y  $(A,0)$ .

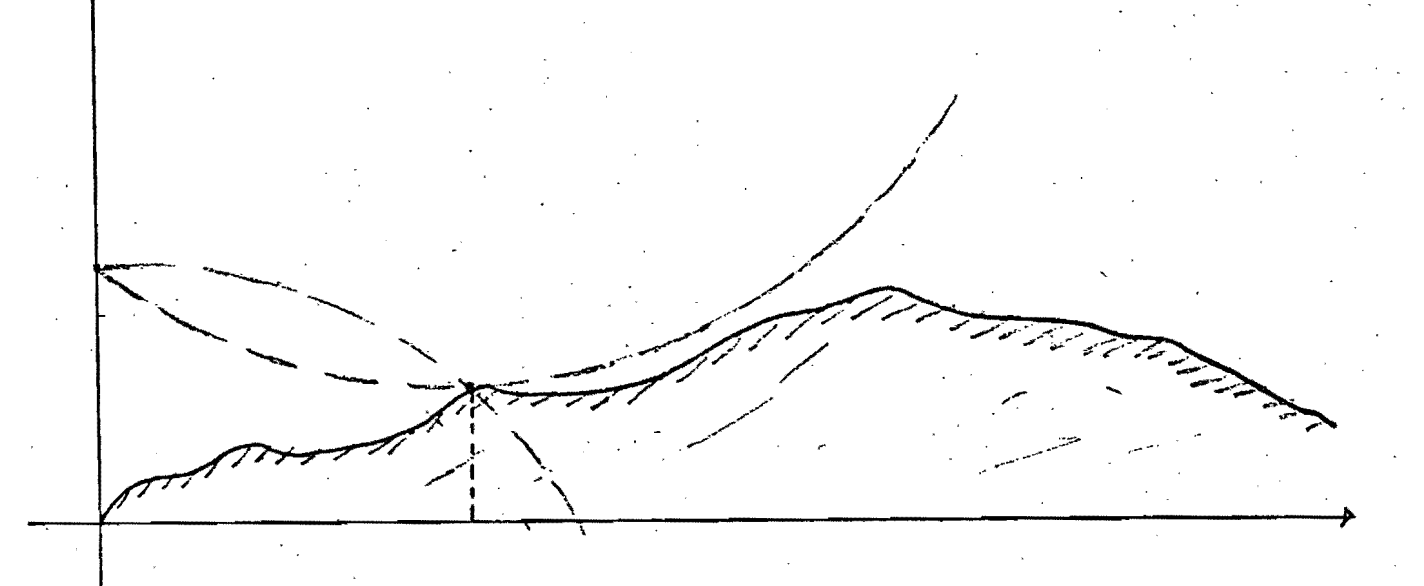

por lo que se determinó entonces que el punto de simetría es un parámetro adecuado que define las curvas que 'se cruzan únicarnente en el punto L(O,H). A partir de la ecuación general es posible despejar  $x_0$ :

$$
Y = H + \frac{1}{K} \cosh k(x - x_0) - \frac{1}{K} \cosh (kx_0)
$$
 (B.6)

Utilizando la identidad trigonométrica

$$
\cosh \alpha - \cosh \beta = 2 \sinh \left( \frac{\alpha + \beta}{2} \right) \sinh \left( \frac{\alpha - \beta}{2} \right)
$$
 (B.7)

$$
\beta = KX_0
$$

 $\alpha = k(x-x_0)$ 

se obtiene

$$
Y = H + \frac{2}{k} \text{ senh} \quad (\frac{kx}{2}) \text{ senh} \quad \frac{K}{2} \{ (x - 2x_0) \}
$$
 (B.8)

la que se despeja para obtener  $x_0$ , resulta

$$
k(y-H) = 2 \text{senh} \quad k \text{ x/2} \quad \text{senh} \quad \{k \frac{x-2x}{2} \cdot 0\} =
$$
 (B.9)

$$
= \operatorname{senh}\left\{\frac{k}{2} (x-2x_0)\right\} = \frac{k(Y-H)}{2\operatorname{senh}\left\{k\frac{x}{2}\right\}} \tag{B.10}
$$

Ahora, al aplicar la fórmula

$$
\text{arc senh } u = \text{Ln} \{ u + (1 + u^2)^{1/2} \} \tag{B.11}
$$

y haciendo

$$
u = \frac{k(Y-H)}{2\operatorname{senh}\left\{k\frac{X}{2}\right\}}\tag{B.12}
$$

se obtiene:

$$
k \left(\frac{x}{2} - x_0\right) = Ln \left\{ \left( u + \left(1 + u^2\right)^{1/2} \right) \right\} \tag{B.13}
$$

$$
x_0 = \frac{x}{2} - \frac{1}{k} \text{Ln} \left\{ u + (1 + u^2)^{1/2} \right\}
$$
 (B.14)

$$
x_0 = \frac{x}{2} - \frac{1}{k} \operatorname{Ln} \left\{ \frac{K(Y-H)}{2\operatorname{sech} \left( \frac{kx}{2} \right)} + \left( 1 + \frac{k(y-H)}{2\operatorname{sech} \left( \frac{kx}{2} \right)} \right)^2 \right\}^{1/2}
$$
 (B.15)

donde

coordenadas del punto por el cual se pasa la catenaria  $x, y:$ 

Si en esta ecuación se sustituyen las coordenadas de cada punto del perfil del terreno en  $(x_1, y_1)$ , resulta la abscisa del punto de simetría, x<sub>0</sub>, de la catenaria que pasa por los puntos

(0,H) y  $(x_1,y_1)$ . De tal forma que si esto se efectúa para todos los puntos (x,y), es sencillo ver que la tangencia de la curva ocurrir<mark>á</mark> cuando x<sub>o</sub> sea mínimo y la catenaria toque el terreno. Si se conoce la abscisa del punto de simetría se pueden definir las ordenadas de' la catenaria tangente, tal como se explica en la sección B.l.

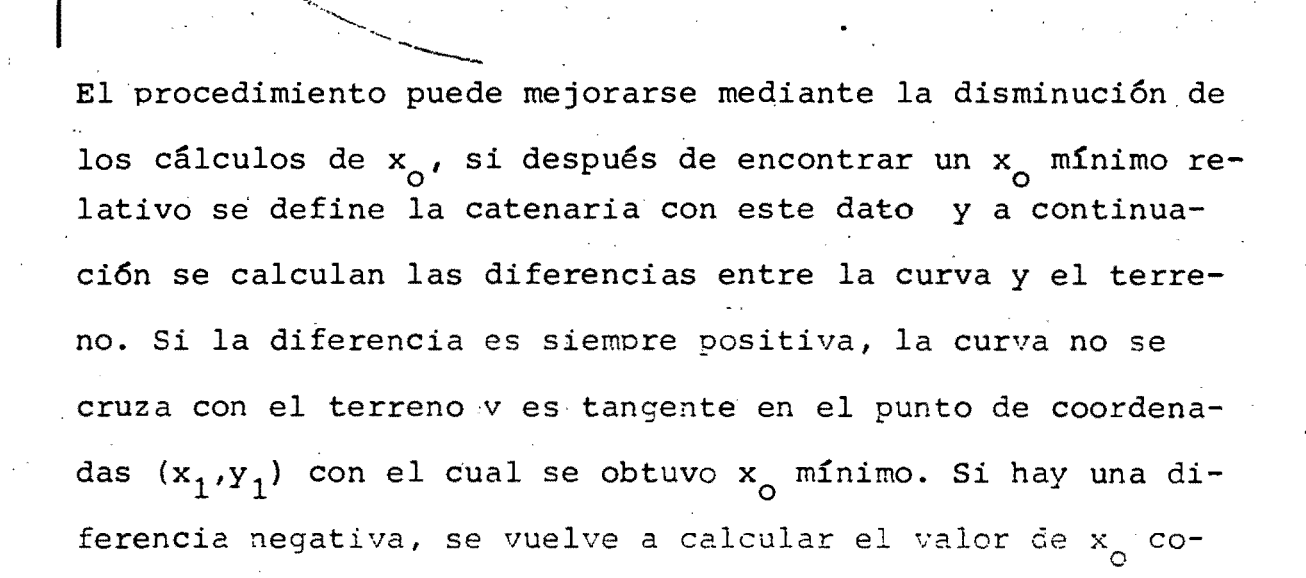

~' , •• .,r"

 $\diagup$ 

•  $\overline{\mathcal{L}}$ 

 $\frac{1}{2}$  $\frac{1}{1 + r}$  ...  $\searrow$  $\frac{1}{2}$ 

rrespondiente, es lógicamente menor que el anterior, hasta encontrar otro mínimo relativo x ; cuando suceda esto, nuevamente se define la catenaria y se bvscan las diferencias.

El procedimiento se repite hasta que no exista ninguna diferencia entre la catenaria y el terreno, buscando siempre dentro de un rango de distancias máximas restringidas por el peso del cable, las tensiones, etc.

De esta manera quedan definidas las abscisas del punto de simetría y del punto de tangencia, así como las ordenadas de la catenaria tangente al terreno para poder localizar las torres finales asociadas a la estructura base.

#### APENDICE C

#### LISTADO DEL PROGRAMA  $\mathbf{C}$ .

 $0005$  READ  $Z3$ ,  $X5$ ,  $K6$ ,  $L$ ,  $N$ 0010 READ Q1,09 0015 READ A4, M5, C1, C2, P6, G9, S1 0020 PRINT "NUMERØ DE ALTERNATIVAS EN CADA NØDØ: 0025 INPUT M 0030 PRINT 0035 READ M1, M3, N1 0040 DIM DI81, HIM1, SIN+101, IIM1+M3+N11, EIM3, 21 0045 DIM CIM, 81, FIM1, 81, AIN1, 91, BIM, 31 0050 DIM PIM, 21, WIM1, 21 0055 LET X2=0 0060 MAT READ TIM5,41,UIM5, MI 0065 MAT READ RIM, 4J 0070 FØR J1=1 TØ M 0075 READ QUJ13  $0080$  LET H[J]]=Q[J]]-L 0085 NEXT J1 0090 FØR I=1 TØ M1+M3+N1  $0095$ . LET IIII=-I 0100 NEXT I 0105 LET M3=0 0110 FØR 12=0 TØN 0115 READ S[12] 0120 NEXT 12  $0125$  LET  $N1=1$ 0130 LET At  $1, 2$ ] =-1 0135 PRINT "ESTA FIJA LA PRIMERA TØRRE?" 0140 INPUT I1 0145 PRINT 0150 PRINT "SU TIP Ø ES:" 0155 INPUT 17 0160 PRINT 0165 IF 11 <> 1 G0T0 0175 0170 GØTØ 0230 0175 PRINT "CASØ EN QUE NØ SE FIJA EL TIPØ DE LA PRIMERA TØRRE" 0180 PRINT  $0185$  LET  $J=0$ 0190 LET  $M1=0$ 0195 FØR 1=1 TØ M 0200 LET CI1,31=0 0205 LET C[I,4]=Q[I]+A4 LET CII, 51=UII, II 0210 0215 LET CI1,61=I 0220 NEXT I 0225 G0T 0 0365 0230 PRINT "CASS EN EL CUAL LA PRIMERA TØRRE ESTA FIJA." 0235 PRINT "SU ALTURA ES : " 0240 INPUT II 0245 PRINT  $0250$  LET  $H1=1$ 0255 LET FIL,  $13 = 1$ 0260 LET IE11=+1 0255 LET F[1,2]=C

0270 LET F[1,3]=0 0275 LET F[1,4]=Q[11]+A4 0280 LET F[1,5]=U[1,11] 0285 LET F[1,6]=11 0290 FØR I=1 TØ 8 0295 LET  $D[1]=0$ 0300 NEXT I 0305 LET K1=M1 0310 LET K=3 1220 0315 GØSUB 0320 LET P1=F[J5,8] 0325 GØSUB 1500 0330 GØSUB 1290 0335 GØSUB 1005 0340 LET  $N1 = N1 + 1$ 0345 FØR Z2=1 TØ 8 LET AIN1, Z2] = FIM1, Z2] 0350 0355 NEXT Z2 0360 LET M1=M1-1 0365 LET  $K1 = 1$ 0370 LET AL N1,91=M 0375 FØR. I=1 TØ M LET  $I6=I[K1]$ 0380 0385 0N SGN(16)+2 GOT0 0400, 0390, 0390 0390 LET  $K1 = K1 + 1$ 0395 GØTØ 0380 LET  $I[K1] = -I[K1]$ 0400 0405 LET  $CI$ ,  $13 = I[K13$ LET  $CI$ , 2] = A[ N], 1] 0410 0415 LET  $K1 = K1 + 1$ 0420 NEXT I 0425 LET M2=M 0430 LET K1=M1 0435 GØSUB 1085 0440 IF M1<1 G0T0 0610 0445 IF M2<1 GØTØ 0540 0450 FØR I=1 TØ M2 · FØR J5=1 TØ KI 0455 0460 LET P4=ABS(SGN(CII, 31-FIJ5, 31)) IF P4+ABS(S GN(CII,4]-F[J5,4]))=0 G0T0 0480 0465 IF SGN(CI1,31-FLJ5,31)+SGN(CI1,41-FLJ5,41)<0 GØTØ 0470 IF SGN(CII, 31-FIJ5, 31) + SGN(CII, 41-FIJ5, 41) = 0 G0T0 0475 IF CII, 31 <> FIJ5, 31 G@T@ 0515 0480 IF PII, 21> WIJ5, 11 GØT0 0495 0485 GØT0 0530 0490 0495 IF PIL, 11<WIJ5, 21 G0TC 0515 G2SUB 1005 0500 IF K1<1 GCT 3 0520 0505 0510 GØTØ 0450 0515 NEXT J5 0520 NEXT I 0525 GCT 0 0540

58

0495

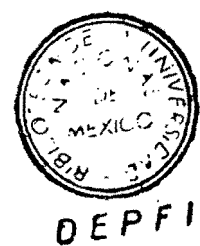

0535 GØTØ 0445 0540 IF K1+1>M1 GØTØ 0570 0545 FØR L2=K1+1 TØ M1 LET  $E[L2-K1, 1]=F[L2, 1]$ 0550 LET EIL2-K1, 23=FIL2, 23 0555 LET IDFIL2, 133 =- FIL2, 13 0560 0565 NEXT L2 0570 IF M2+1>M GØTØ 0605 0575 LET M4=M1-K1-M2 0580 FØR 15=M2+1 TØ M LET E[15+M4-M1+K1, 1]=C[15, 1] 0585 LET E[15+M4-M1+K1,2]=C[15,2] 0590 LET ICCI5, 133 = - CCI5, 13 0595 0600 NEXT 15 0605 LET M3=M1-K1+M-M2 0610 FØR I=1 TØ M2  $FØR J=1 TØ 8$ 0615 0620 LET  $F[K1+I,J3=CIJ,J3]$ 0625 NEXT J 0630 NEXT I 0635 LET M1=K1+M2 0640 IF M3 <= 0 G0T0 0800 0645 FØR L=1 TØ M3 0650 LET ALNI+L,  $13 = E[L, 13]$ LET ALNI+L,  $2$ ] = ELL,  $2$ ] 0655 0660 NEXT L 0665 LET N2=N1+M3 0670 FØR I=N2 TØ N1+1 STEP -1 0675  $FØR J = 1 TØ NI$ 0680 IF AT 1, 23 <> AT J, 13 GØTØ 0710 LET A[ $J$ , 9] = A[ $J$ , 9] - 1 0685 IF ALJ, 91 <> 0 GØT0 0710 0690 0695 IF  $J=NI$  GOT Ø 07 05 1170 0700 **GØSUB** LET  $N1=N1-1$ 0705 0710 NEXT J 0715 NEXT I 0720 FØR J=1 TØ N1 IF ALJ, 91>1 GØT0 0790 0725 IF A[J,2] <> D[1] G 0T0 0790 0730 0735 PRINT PRINT "CARACTERISTICAS DEL VECTØR DEFINITIVØ D" 0740 PRINT DE11; DE21; DE31; DE41; DE51; DE61; DE71; DE81 0745  $F \circ R$   $I1 = 1$   $TC \circ S$ 0750 LET DUI11=AUJJI11 0755 LET IDAUGILIS-ALG.13 0760 0765 WEXT 11 IF J=NI GØT0 0780. 0770 G ØSUB  $1170$ . 0775  $LET M1=NI-1$ 0780 G 2T 0 0 7 25 0795 0790 NEXT J 0795 IF X2<>X5 GATE 0305

0530 GØSUB

1040

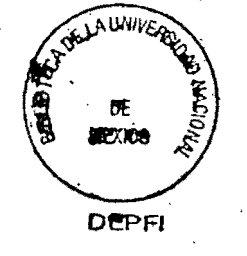

0800 FØR Z 1= 1 TØ M1 0805 IF ABS(F[Z1,3]-X5) <= Z3 GØTØ 0815 IF  $F[Z1, 3] < X5$  GØT 0.0305 0810 0815 NEXT Z1 0820 PRINT 0825 PRINT "  $\leq$  $\mathbf{H}$  $**$  $\mathbf{1}$ 0830 PRINT "NUMERØDE SØLUCIØNES ØPTIMAS FACTIBLES: "; M1 0835 PRINT 0840 PRINT "ULTIMA MATRIZ DE NØDØS ATRASADØS A " 0845 GØSUB 1250 0850 PRINT 0855 PRINT "MATRIZ FINAL DE NØDØS DEL FRENTE  $F$  " 0860 GØSUB 1270 0865 PRINT 0870 LET K1=M1 0875 LET K=5 0880 GØSUB 1220 0885 PRINT "SØLUCIØN CØN CØSTØ = "JFIJ5,51 0890 PRINT 0895 PRINT "ULTIMA TØRRE DE LA SØLUCIØN" 0900 LET Z=J5 0905 PRINT F[Z,1];F[Z,2];F[Z,3];F[Z,4];F[Z,5];F[Z,6];F[Z,7];F[Z,8] 0910 PRINT 0915 LET K=F[J5,2] الرادا المتمالة فتكري المتضمة الدام والمحا 0920 PRINT " TØRRES ANTERIØRES " 0925 FØR I=1 TØ N1 IF AIL.11 <> K GØT Ø 0950 0930 PRINT AULIJIAULISIAULISIAULISIAULISIAULISIAULISIAULISI 0935 0940 LET  $K=ALI$ , 21 G0T0 0925 0945 0950 NEXT I 0955 IF K1=1 GOT0 1000 0960 INPUT 11 0965 IF I1 <> 1 GØT0 1000 0970 PRINT 0975 PRINT " < ! ØTRA SØLUCIØN ! > 0980 PRINT 0985 GØSUB 1005 0990 LET M1=K1 0995 GØTØ 0875 1000 END

SUBRUTINA PARA INTERCANBIAR LØS RENGLØNES K1 7 J5 DE LA MATRIZ F

```
1005 F23 11=1 TO 8
      LET TI=F[J5, 11]
1010
       LET FUS.111=FIKI,111
1015
1020
      LET FIKI, III=TI
1025 NEXT 11
1030 LET K!=K!-11035 RETURN
```
. 60

SUBRUTINA PARA PERMUTAR LØS RENGLØNES I Y M2 DE LA MATRIZ C

61

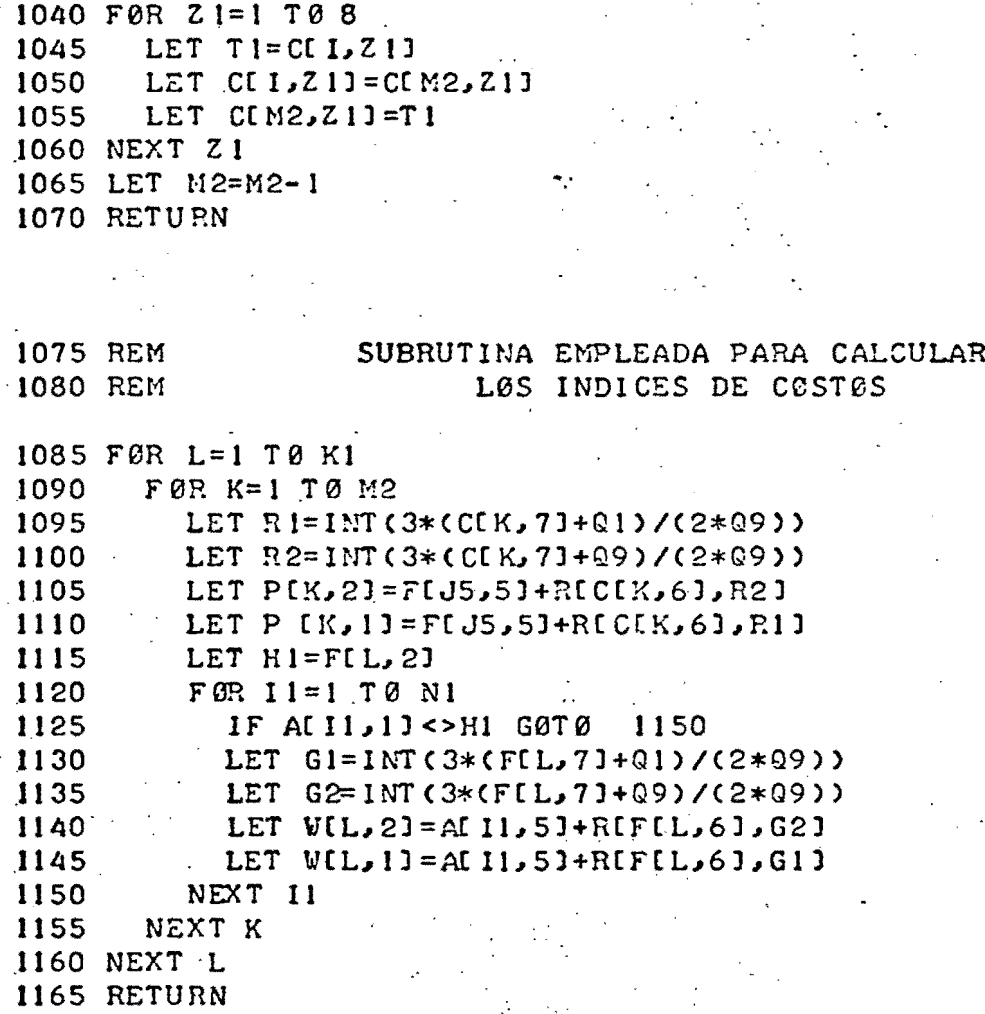

SUBRUTINA PARA INTERCAMBIAR LØS RENGLØNES J Y NI EN LA MATRIZ A

1170 FØR LI=1 TØ 9 LET  $T$  l=A[ J, L1 ] 1175 1180 LET ALJ, LI J=ALNI, LI J 1185 LET A[N], L1]=T1 1190 NEXT L1 1195 RETURN.

SUBRUTINA PARA IMPRIMIR LA MATRIZ DE CANDIDATES C

1200 F2R J=1 T3 M + 1205 PRINT CIU, IIICEU, 21ICEU, 31ICEU, 41ICEU, 51ICEU, 61ICEU, 71ICEU, 51 1210 NEXT J 1215 RETURN

SUBRUTINA PARA DETERMINAR CUAL ES EL ELEMENTØ MAS ATRASADØ DE TØDØS LØS QUE SE ENCUENTRAN EN LA MATRIZ F (K=3).

1220 LET J5=1 1225 FØR J1=2 TØ K1. IF FIJ1, KI >=FIJ5, KI GØTØ 1240 1230 1235 LET  $J5=J1$ 1240 NEXT J1 1245 RETURN

SUBRUTINA PARA IMPRIMIR TØDØS LØS ELEMENTØS DE LA MATRIZ A

1250 FØR L=1 TØ N1 PRINT ALL, IJ; ALL, 2J; ALL, 3J; ALL, 4J; ALL, 5J; ALL, 6J; ALL, 7J; ALL, 8J 1255 1260 NEXT L 1265 RETURN

SUBRUTINA PARA IMPRIMIR LØS RENGLØNES DE LA MATRIZ F

1270 FØR L=1 TØ M1 1275 PRINT FIL, IJ; FIL, 2J; FIL, 3J; FIL, 4J; FIL, 5J; FIL, 6J; FIL, 7J; FIL, 8J 1280 NEXT L 1285 RETURN

SUBRUTINA AUXILIAR PARA CALCULAR LAS CARGAS VERTICALES Y TRANSVERSALES QUE SØPØRTA LA ESTRUCTURA.

1290 LET  $H1 = F(J5, 61$ 1295 IF FIJ5, 71=0 GØTØ 1495 1300 FØR FI=1 TØ M 1305  $LET K7=0$ LET BIF1, 1]=(CIF1, 7]+F[J5, 7])/2 1310 1315 LET BUF1,  $31 = B[F1, 1] * C1$ 1320 LET  $P4 = P + P1$  $LET B(1,2)=P4$ 1325 1330 LET V6=P4\*C2 1335 LET  $G1 = B[F1, 3] / 06$ LET RI=F[J5,7]/C[F1,7] 1340 1345. IF RI>=1 GATC 1355 1350  $LET 21=1/31$ 1355 LET B( $3,23=R1$ ) 1360 IF G1>G9 GOT 0 1375 1365 LET B[ $2,2$ ] = 31 1370 GET 0 1415 IF P6=0 GOTC 1415 1375 1330 LET V6=V6+P6 LET K7=K7+1 1385

1390 LET G2=B[F1,3]/V6 1395 IF G2>G9 GØTØ 1410 1400 LET BI2, 21=G2 1405 GØT Ø 1415 1410 IF K7 <> S1 G0T0 1380 1415 NEXT F 1 1420 FØR J=1 TØ M5  $FØR K=1 TØ M$ 1425 1430 IF BUK, 1]>TU, 1] G 0T0 1455 IF BUK, 23>TUJ, K+13 G0T0 1455 1435 LET  $J2=J$ 1440 LET  $K=M$ 1445 1450  $LET J=MS$ NEXT K 1455 1460 NEXT J 1465 LET K=F[J5,2] 1470 FØR L=1 TØ N1 IF ALL, 1] <> K GØTØ 1490 1475 1480 LET F [J5,5]=A[L,5]+U[J2,H1] 1485 LET L=NI 1490 NEXT L 1495 RETURN

> SUBRUTINA PARA CALCULAR EL AVANCE DE LAS TØRRES DE TRANSMISIØN SØBRE UN TERRENØ CUALQUIERA.

```
1500 LET 10=INT((F[J5,3] /20)+.5)
1505 LET JO=F[J5,6]
1510 G0SUB
            1610
1515 FØR 1=12+1 TØ 30
1520
       FQR J1=1 TØM
1525
         LET AI=SUI+I0-11+R[J]]
        LET A2=STI+IOJ+HIJIJ1530
1535
         IF SGN(Y[I]-A2)=SGN(Y[I-1]-A1) GETE 1595
         LET B1 = ABS(Y[1-1]-A1)1540
         LET B2 = ABS (YI I) - A2)1545
         LET X1 = 20 * (I - 1) + 20 * 21 / (E1 + B2)1550
1555
         LET C[J1, 7]=X1LET CIJ1, 81 = X1 - X01560
         LET CLJ1, 31=XI+FLJ5, 31
1565
1570.
       \cdot LET C[J], 4]=S[I0+INT(X]/20+.5)]
       LET C[J1,6]=J1
1575
         LET CEJ1, 41=CEJ1, 43+QEJ13
1580
1585
         IF CEJ1, 31 < X5 GCT @ 1595
         LET X2=X5
1590
1595
       NEXT J1
1600. NEXT I
1605 GØT Ø 1750
1610 DEF F NS (X)=EXP(K6 *X/2)-EXP(-K6*X/2)
1615 LET P=5000
1620 LET 11=1
```
1625 LET  $K=11$ 1630 IF K>30 G ØT Ø 1710 1635 LET X=20\*K 1640 LET U1=K6\*(S[K+10]-(H[J0]+S[10]))/FNS(X) 1645 LET X0=X/2-L0G(U1+SQR(1+U1+2))/K6 1650 IF  $X0 \ge P$  G0T0 1675 1655 LET  $P = X0$ 1660 LET 12=K 1665 LET K=K+1 1670 GØTØ 1630 1675 GØSUB 1715 1680 FØR I=12+1 TØ 30 LET D=Y[I]-S[I+I0] 1685 1690 IF D>=-.1 G0T0 1705  $LET I1=I$ 1695 1700 G Ø T Ø 1625 1705 NEXT I 1710 RETURN 1715 DIM YINI 1720 DEF FNC(X)=1/K6\*(EXP(K6\*X)+EXP(-K6\*X))/2 1725 FØR Z1=12+1 TØ 30 1730 LET  $X = 20 * 21$ LET Y[Z I]=H[J0]+S[I0]+FNC(X-P)-FNC(P) 1735 1740 NEXT Z1 the all <del>Systemar</del> 1745 RETURN 1750 RETURN

4. REFERENCIAS·

- 1. Araoz, J. y Poleo V. "Localización óptima de estructuras en líneas aéreas de transmisión", Congreso Panamericano de Ingeniería Mecánica, Eléctrica y de Ramas Afines, Cara cas, sept 1967
- 2. Badiov, J.P. y Estart, R. "Etude sur ordinateur de la repartition des supports d'une ligne aerienne", R G E , Tomo 79, No. 9, oct 1970, pp 727-30
- 3. Balas, Egon, "A note on the branch-and bound principles", Carnegie-Mellon, University, Pittsburgh. Opns Res, No. 16, 1968, pp 442-45
- 4. Brown, A.P.G. y Lomnicki, Z.A. "Some applications of the branch-and-bound algorithm to the machine scheduling problem", Opns Res, No. 2, Vol 17, pp 173-86
- 5. Converti, V. Hyland, E.J. y Tickle, O.E. "Optimized trans mission tower spotting on digital computer", A I E E , Power Apparatus and Systems, No. 59, abril 1962, pp 55-63
- 6. Efroymson, M.A. y Ray, T.L. "A branch-bound algorithm for plant location", Opns Res, No. 14, may -jun 1966, . pp 361-68

7. Gavett, J.W. y Plyter, N.V. "The optimal assignement of

facilities to locations by branch and bound", The Univer sity of Rochester, New York, marzo 1965, Opns Res, No 14, 1955, pp 210-32

- Greenberg, H.H. "A branch-bound solution to the general  $8.$ scheduling problem, Operations Research Center, Institute of Applied Economic Research, Brasil, nov 1968, pp 353-61
- $9.1$ Hoare, P.J. y Morwood, C.H. "Overhead transmission line optimized tower positioning using a digital computar, University of Queensland, jun 1964
- Ignall, E y Schrage, L. "Application of branch-and-bound  $10.$ technique to some flow-shop scheduling problems", Opns Res, No 13, 1965, pp 400-12
- Kolesar, J.P. "A branch-and-bound algorith for the Knap-11. sack problem", Management Science, Vol 13, No 9, may 1967
- $12:$ Lawler, E.V. y Wood, D.E. "Branch-and-bound methods: a survey", Operations Research, jul-ago 1966, pp 699-719
- 13. Mitten, L.G. "Branch-and-bound methods: General formulation and properties", Operations Research University of British Columbia, Vancouver, nov 1968
- Popp, E.R., Dabekis, C.J. y Fullerton, F.M., "Electronic 14. computer program permits optimized spotting of electric

transmission towers, A I E E , Power Apparatus and Systems, No. 66, jun 1963, pp 360-65

- 15. Sa, G. "Branch-and- bound and approximate solutions to the capacitated plant-location problem", Operations Research, Institute of Applied Economic Research, Brasil, 1968, pp 1005-16
- 16. Tomlin, J.A. "A improved branch-and-bound method for integer programming", Operations research, Scientific Control Systems, London, may 1969, pp  $1070 - 78$

 $\ddot{\phantom{0}}$